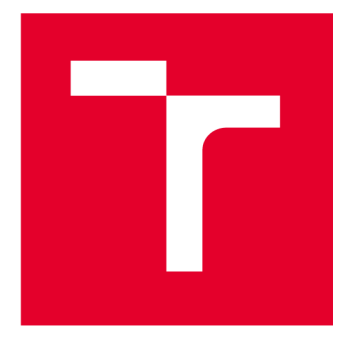

# **VYSOKÉ UCENI TECHNICKÉ V BRNE**

BRNO UNIVERSITY OF TECHNOLOGY

## FAKULTA PODNIKATELSKÁ

FACULTY OF BUSINESS AND MANAGEMENT

## ÚSTAV INFORMATIKY

INSTITUTE OF INFORMATICS

## ANALÝZA ZABEZPEČENÍ FIREMNÍ SÍTĚ STŘEDNÍHO PODNIKU A IMPLEMENTACE NAVRHOVANÝCH BEZPEČNOSTNÍCH OPATŘENÍ

ANALYSIS OF THE SECURITY OF THE CORPORATE NETWORK OF A MEDIUM-SIZED ENTERPRISE AND THE IMPLEMENTATION OF CONTROLS

**BAKALÁŘSKÁ PRÁCE**  BACHELOR'S THESIS

AUTHOR

**AUTOR PRÁCE Ondřej Havlíček** 

**VEDOUCÍ PRÁCE Ing. Petr Sedlák SUPERVISOR** 

**BRNO 2023** 

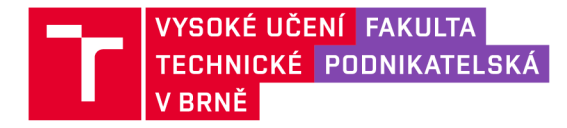

## **Zadání bakalářské práce**

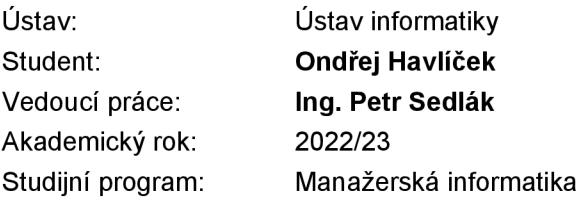

Garant studijního programu Vám vsouladu se zákonem č. 111/1998 Sb., o vysokých školách ve znění pozdějších předpisů a se Studijním a zkušebním řádem VUT v Brně zadává bakalářskou práci s názvem:

### **Analýza zabezpečení firemní sítě středního podniku a implementace navrhovaných bezpečnostních opatření**

#### Charakteristika problematiky úkolu:

Úvod Teoretická východiska práce Analýza současného stavu Vlastní návrhy řešení Závěr

#### Cíle, kterých má být dosaženo:

Cílem této práce je analyzovat zabezpečení firemní sítě a jejich vnitřních procesů a zhodnotit je dle standardů vydaných Národním úřadem kybernetické a informační bezpečnosti a následně navrhnout adekvátní bezpečnostní opatření.

#### Základní literární prameny:

DOUCEK Petr, Martin KONEČNÝ a Luděk NOVÁK. Řízení kybernetické bezpečnosti a bezpečnosti informací. Praha: Professional Publishing, 2020. ISBN 978-80-88260-39-4.

JORDÁN Vilém a Viktor ONDRÁK. Infrastruktura komunikačních systémů II - Kritické aplikace. Brno: CERM, Akademické nakladatelství, 2015. ISBN 978-80-214-5240-4.

ONDRÁK Viktor, Petr SEDLÁK a Vladimír MAZÁLEK. Problematika ISMS v manažerské informatice. Brno: CERM, Akademické nakladatelství, 2013. ISBN 978-80-7204-872-4.

SEDLÁK Petr, Martin KONEČNÝ a kolektiv. Kybernetická (ne)bezpečnost. CERM, Akademické nakladatelství, 2021. ISBN 978-80-7623-068-2.

Termín odevzdání bakalářské práce je stanoven časovým plánem akademického roku 2022/23

V Brně dne 5.2.2023

L. S.

Ing. Jiří Kříž, Ph.D. doc. Ing. Vojtěch Bartoš, Ph.D. garant děkan de kanton komponent děkan děkan de kanton de kanton de kanton de kanton de kanton de k

#### **Abstrakt**

Tato bakalářská práce analyzuje zabezpečení a vnitřní procesy firemní sítě středního podniku a popisuje implementaci navrhovaných bezpečnostních opatření. Teoretická část popisuje základní pojmy použité ve vlastním návrhu řešení. V analytické části je zhodnocen současný stav zabezpečení firmy. Praktická část řeší samotnou implementaci navrhovaných řešení tak, aby odpovídaly minimálním bezpečnostním standardům vydaných Národním úřadem kybernetické a informační bezpečnosti.

#### **Abstract**

This bachelors thesis analyses security and inner processes of a medium-sized enterprise and describes implementation of suggested controls. Teoretical part describes basic terms used in the main part of the thesis. In the analytical part is reviewed present state of security. Practical part deals with the implementation of controls in a way, that is acceptable for minimal secure standards published by Národní ústav kybernetické a informační bezpečnosti.

#### **Klíčová slova**

Kybernetická bezpečnost, bezpečnostní opatření, informační systém, firemní síť

#### **Key words**

Cybersecurity, safety measures, information system, firm network

#### **Bibliografická citace**

HAVLÍČEK, Ondřej. *Analýza zabezpečení firemní sítě středního podniku a implementace navrhovaných bezpečnostních opatření.* Brno, 2023. Dostupné také z: [https://www.vut.cz/studenti/zav-prace/detail/151298.](https://www.vut.cz/studenti/zav-prace/detail/151298) Bakalářská práce. Vysoké učení technické v Brně, Fakulta podnikatelská, Ústav informatiky. Vedoucí práce Petr Sedlák.

### **Čestné prohlášení**

Prohlašuji, že jsem svoji bakalářskou práci vypracoval samostatně s využitím zdrojů, které jsem řádně ocitoval a neporušil jsem autorská práva stanovená Zákonem č. 121/2000 Sb., o právu autorském.

V Brně, 14. května 2023

Ondřej Havlíček

#### **Poděkování**

Rád bych poděkoval svému vedoucímu práce panu Ing. Petru Sedlákovi, že mi byl vždy nápomocný a svými radami přispěl k vypracování mé závěrečné práce. Dále bych chtěl poděkovat správci sítě firmy, kde jsem měl možnost zpracovat svoje téma. V neposlední řadě svojí sestře, která mi byla nápomocná při zpracovávání této práce.

## **Obsah**

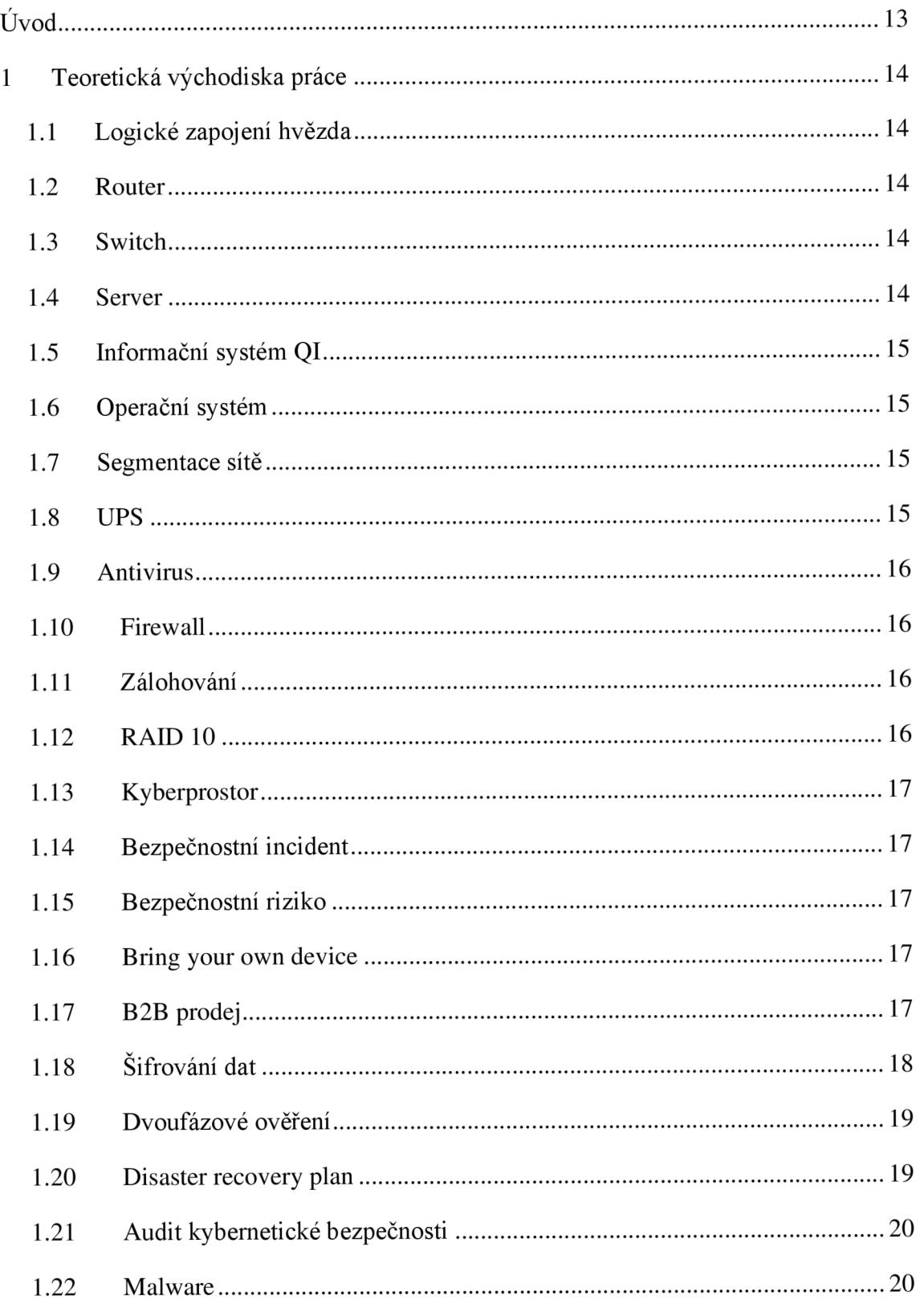

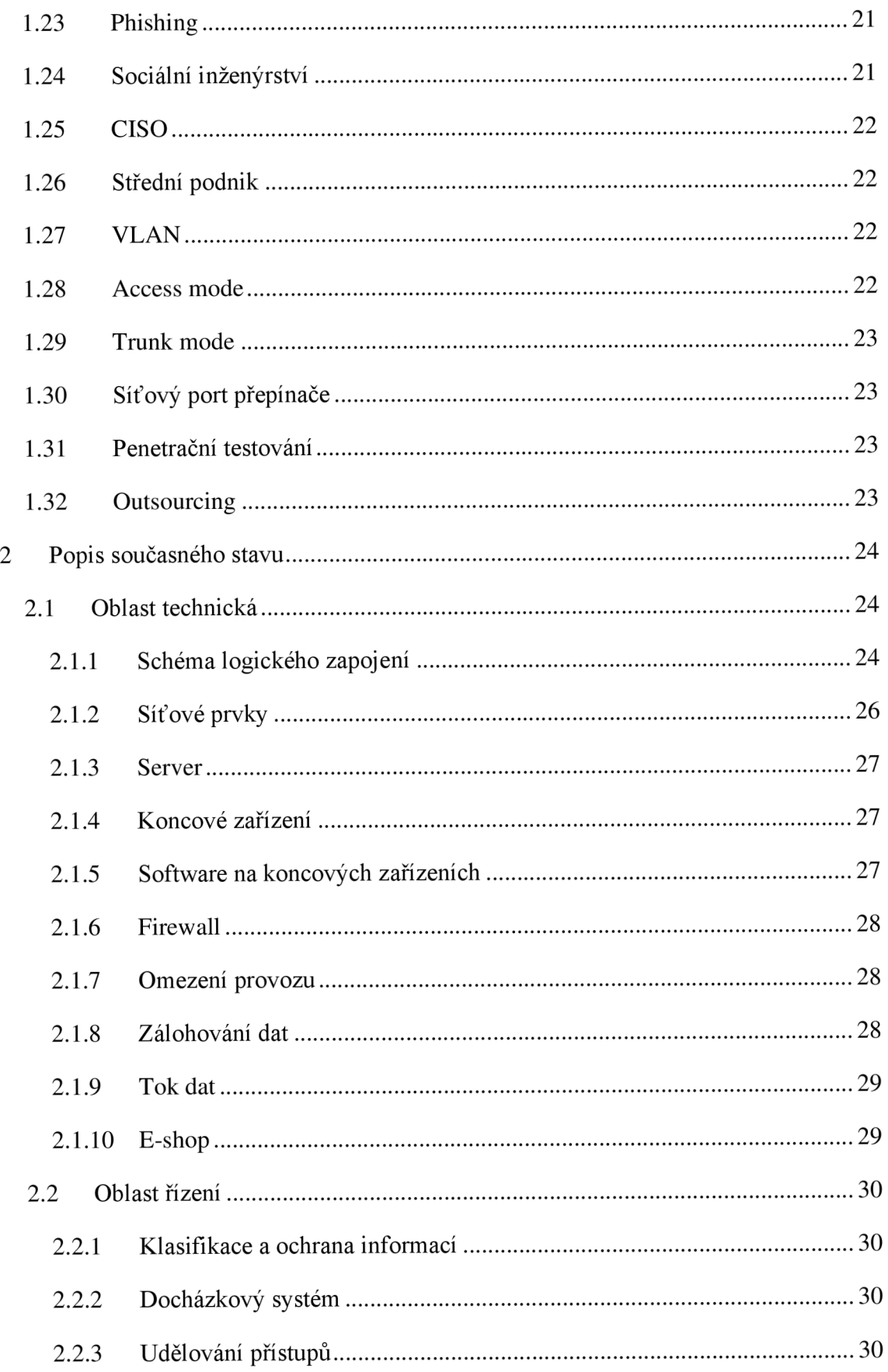

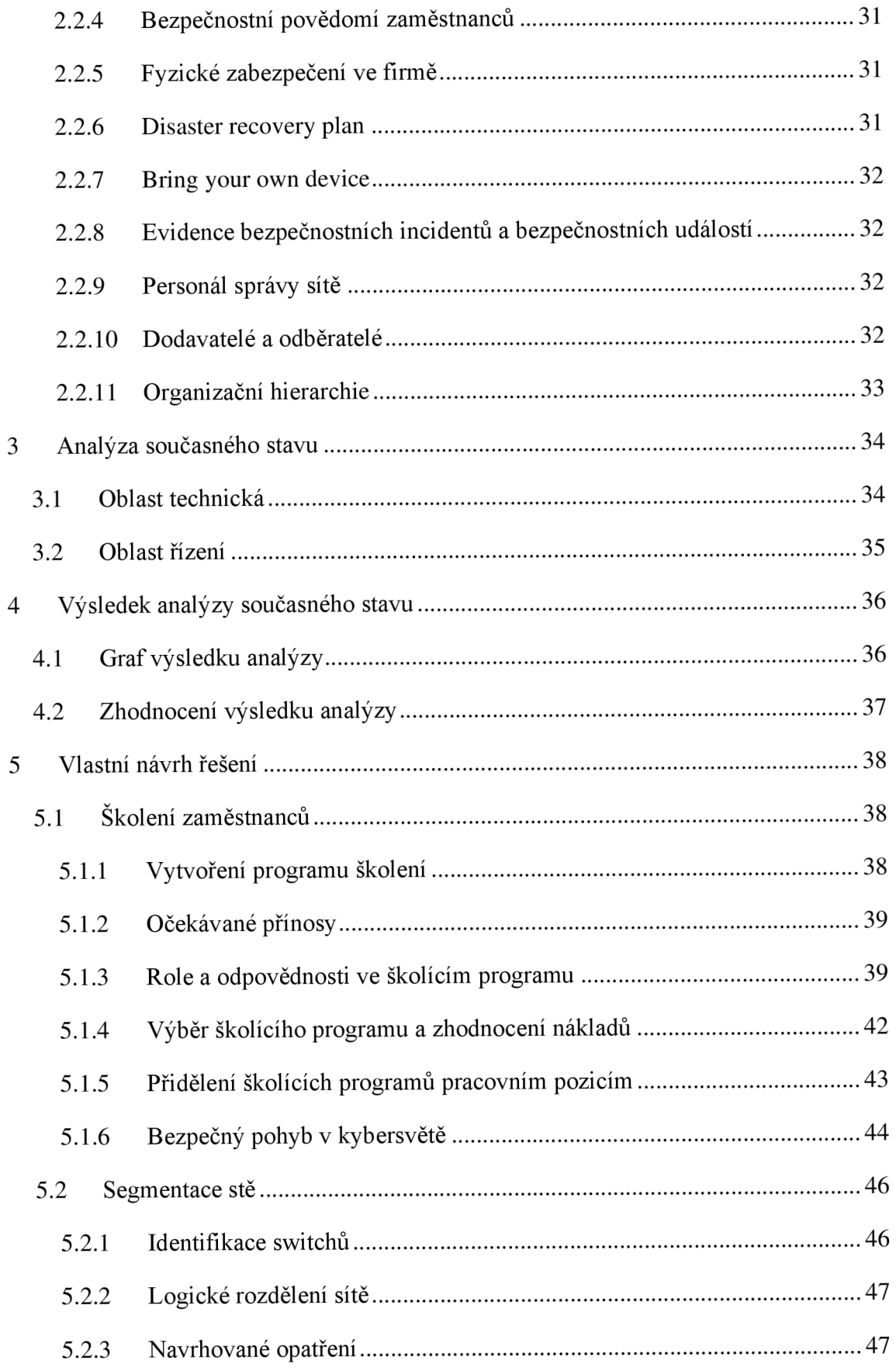

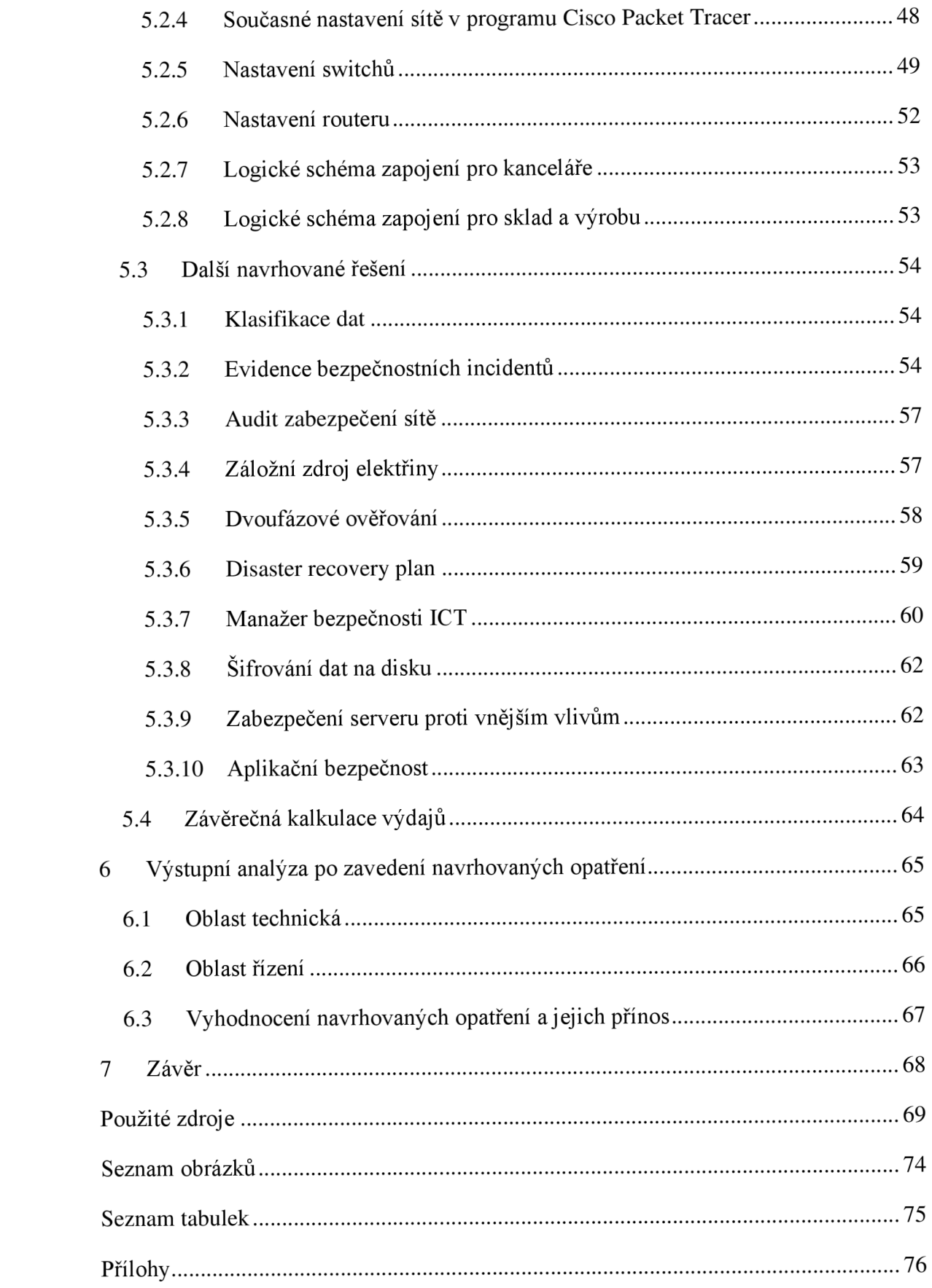

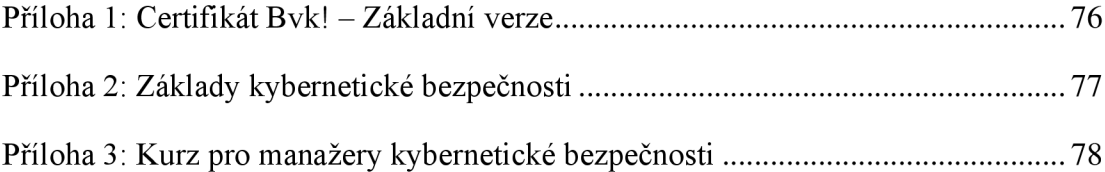

## **Úvod**

V dnešní době zpříjemňují život běžným uživatelům moderní technologie. Čím dál více obsahu a služeb se přesouvá na internet. Tohoto trendu se v průběhu posledních let zúčastňují i firmy a modernizují svoje zázemí. To ale sebou přináší i spoustu rizik. Internetoví útočníci se zaměřují nejen na soukromé osoby, ale hlavně na větší organizace a firmy, ze kterých mohou získat větší zisk.

Chránit firemní síť je velmi důležitý úkol a firma by ho měla svěřit takovému člověku, který je velmi zkušený a vyzná se v oboru kybernetické bezpečnosti. Řada firem tento problém řeší najmutím bezpečnostních odborníků, kteří jsou smluvně vázáni plnit povinnosti. Firma tak předá svoje odpovědnosti poskytovateli těchto služeb a zároveň tak ušetří lidské a finanční zdroje.

Některé organizace ale zaměstnávají odborníky přímo ve svých řadách. Tito zaměstnanci nesou odpovědnost za zabezpečení celé sítě organizace a musí jednotlivé oblasti vyřešit efektivně a znát všechny potřebné opatření pro zlepšení zabezpečení.

Národní úřad kybernetické a informační bezpečnosti vydal doporučení na minimální bezpečnostní standardy, které upřesňují, co je považováno za minimální opatření v různých oblastech kybernetické bezpečnosti. Toto doporučení je zatím jen dobrovolné a je na uvážení jednotlivých organizací, zda se rozhodnou tato opatření implementovat ve svých firemních sítích. V budoucnu je ale v plánu z těchto doporučení vytvořit povinné opatření, které bude muset vykázat každá organizace, že je v plném rozsahu splňuje. Je to reakce na nové, efektivnější a agresivnější útoky, které se současně s rozvojem informačních technologií také neustále zdokonalují.

Toto téma jsem si vybral, jelikož je tato problematika stále více a více probíraná ve společnosti a spousta firem stále používá zastaralá opatření, technické vybavení a procesy v boji proti kybernetické kriminalitě.

Osobně se o toto téma zajímám a ve svém okolí jsem našel firmu, která tato opatření nesplňuje v celém rozsahu. Aby si firma ochránila svoje jméno, zůstane anonymní. S firmou jsem podepsal smlouvu o mlčenlivosti, a tak v celé mé práci zůstane anonymní.

13

### **1 Teoretická východiska práce**

V této části popíšu všechny pojmy, které se nacházejí v textu a které je potřeba objasnit.

#### **1.1 Logické zapojení hvězda**

Jedná se o takové zapojení, kde ve středu je jeden aktivní prvek, například switch, a na něj se napojují buď koncové uzly nebo další aktivní prvky rozšiřující síť. Každý tento koncový uzel je připojen přímo na aktivní prvek nezávisle na ostatních zařízeních. V případě vypadnutí jednoho z uzlů je celá síť stále funkční. [1]

#### **1.2 Router**

Router neboli směrovač je aktivní prvek sítě pracující na 3. vrstvě síťového modelu ISO/OSI. Jeho úkolem je směrovat pakety do okolních sítí, tzv. routing a odesílání paketů tou nejvýhodnější cestou, tzv. forwarding. K tomu mu slouží routovací tabulka, kde si zapisuje nejbližší další routery včetně jejich vzdálenosti ohodnocené číslem.[1]

#### **1.3 Switch**

Switch neboli přepínač slouží pro rozesílání paketů konkrétním koncovým uzlům v síti. Toto dokáže díky tabulce MAC adres. Tabulka obsahuje MAC adresy koncových zařízení a port, skrze který je připojen. Paket poté pošle přes daný port danému uzlu.[l]

#### **1.4 Server**

Sever je stanice, která poskytuje ostatním zařízením v síti služby. Tyto služby mohou být souborové, aplikační, tiskové, poštovní, databázové nebo terminálové. [1]

#### **1.5 Informační systém QI**

QI je podnikový informační systém, určený pro střední a velké podniky, zaměřený mimo jiné na řízení vztahů se zákazníkem. Je velmi vhodný pro firmy, které se zabývají výrobou a zákaznickým servisem. Systém je možno upravit dle vlastních potřeb odebráním nebo přidáním modulů. [4] [5]

#### **1.6 Operační systém**

"Operační systém je sada programů (software) umožňujících co nejefektivnější využití hardwaru počítače. Operační systém patří mezi tzv. systémový software a hlavním úkolem operačního systému je zabezpečit běh a programovou podporu aplikačních programů". Operační systém je ten systém, se kterým pracuje uživatel, a je tak k tomu uzpůsoben. Podporuje běh jiných aplikací a dokáže jim přiřazovat hardware pro jejich plynulý běh. [6]

#### **1.7 Segmentace sítě**

Segmentace sítě je opatření zlepšující celkové zabezpečení sítě. Jedná se o rozdělení sítě, ať už logicky nebo fyzicky, na jednotlivé vzájemně oddělené podsítě. Díky tomuto rozdělení nemůže dojít k průniku z jedné sítě do druhé. Pro koncové zařízení je tedy podsíť jeho limitem, kam se v rámci celé sítě dokáže dostat.[2]

#### **1.8 UPS**

UPS neboli záložní zdroj napájení je přístroj, který v případě výpadku elektrického proudu je schopen napájet zařízení po dobu potřebnou pro obnovu zdroje nebo zajištění náhradního.[3]

#### **1.9 Antivirus**

"Antivirus je zjednodušené označení bezpečnostního programu, který vyhledá, detekuje, blokuje a odstraňuje kybernetické hrozby". Dá se říci, že antivirus je hradní stráž, která prochází hradby a hledá zločince uvnitř hradu. Novodobé antiviry rozpoznávají škodlivé programy na základě porovnání vzorků v antivirové databázi, která se neustále aktualizuje i několikrát za den. K detekci mu slouží nástroje jako je emulace kódu, heuristika a analýza chování programu. [7]

#### **1.10 Firewall**

"Firewall je bezpečnostní systém, který v počítačové síti zkoumá a omezuje síťový provoz na základě předdefinovaných nebo dynamických pravidel a politik". Firewall se zapojuje nejen do perimetru celé sítě, aby ochránil všechny zařízení v síti, ale i na samotná koncová zařízení. Velice zjednodušeně je firewall strážce brány do hradu a zabraňuje vniknutí nepřítele. Firewall kontroluje jednotlivé pakety a zkoumá jejich základní informace. Z paketu vyčte zdrojového adresáta, cílového adresáta a porty pro tuto komunikaci a její protokoly. Díky tomu dokáže detekovat potenciální útoky a zabránit jim ještě předtím, než se dostane do koncového zařízení. [8]

#### **1.11 Zálohování**

Zálohování dat je proces, při kterém vytváříme kopii dat na jiný datový nosič. Tímto je zajištěna dostupnost dat při poškození datového nosiče, nedostupnost připojení ke cloudovému úložišti nebo úmyslným či neúmyslným lidským zásahem. Důležitá je i frekvence zálohování. To můžeme provádět denně, týdně nebo měsíčně. Obecně ale platí, že čím častěji provádíme zálohu, tím lépe.[9][28]

#### **1.12 RAID 10**

RAID je technologie zrcadlení disků. Jedná se o ukládání dat na vzájemně nezávislé disky, kdy v případě selhání jednoho z nich, je umožněna snadná a rychlá obnova dat. RAID 10 je typ zrcadlení, ve kterém se disky rozdělí na dvě dvojice, které se vzájemně zrcadlí. Díky tomu máme vysokou rychlost čtení i zápisu a zároveň vysokou bezpečnost. [10]

#### **1.13 Kyberprostor**

Pojem kyberprostor je vymezen v zákoně č. 181/2014 Sb., o kybernetické bezpečnosti §2 písmena a) "Kybernetickým prostorem rozumíme digitální prostředí umožňující vznik, zpracování a výměnu informací, tvořené informační systémy a službami a sítěmi elektronických informací".[11]

#### **1.14 Bezpečnostní incident**

Bezpečnostní incident je porušení nebo bezprostřední hrozba porušení bezpečnostních politik, bezpečnostních zásad nebo standardních bezpečnostních pravidel provozu informační a komunikační technologie v důsledku kybernetické bezpečnostní události.[12][28]

#### **1.15 Bezpečnostní riziko**

"Souhrn možností, že hrozba využije zranitelnosti aktiva nebo skupiny aktiv a tím způsobí organizaci škodu". Jedná se tedy o pravděpodobnost, že dojde k bezpečnostnímu incidentu. Číselně jej můžeme vyjádřit hodnotou v rozsahu <0,1>, přičemž 0 představuje téměř žádné riziko a 1 jistotu vzniku.[12][13]

#### **1.16 Bring your own device**

Jedná se o koncept, který umožňuje zaměstnancům používat jejich osobní zařízení jako notebook nebo mobilní telefon, se kterými se dostanou do firemní sítě a mohou používat firemní data pro plnění jejich pracovních povinností.[14]

#### **1.17 B2B prodej**

Rozdělení trhu, ve kterém působí jen společnosti. Je to prodej jedné firmy druhé firmě. Tento trh je větší než trh spotřebitelů (B2C). Dochází zde k prodejům a nákupům ve velkém množství. Výrobky a služby, nabízené i poptávané na trhu, slouží pro další výrobu nebo poskytnutí další služby. [15]

### v **1.18 Šifrování dat**

Šifrování dat neboli kryptografie slouží pro zakódování obsahu datových nosičů, aby se člověk, který nemá klíč pro zpětné dešifrování, nemohl snadno dostat k citlivým datům. Pro šifrování se používají různé metody:

- Ruční kryptografie
	- <sup>o</sup> Substituční šifry
		- Nahrazení znaku původního řetězce novým znakem,
	- <sup>o</sup> Transpoziční šifry
		- Pořadí znaků v řetězci se mění podle určitých pravidel.
- Symetrická kryptografie
	- <sup>o</sup> Proudové šifry
		- Algoritmus šifruje buď jednotlivé bity nebo celé byty aniž by byla známa délka celého řetězce.
	- <sup>o</sup> Blokové šifry
		- Algoritmus šifruje bloky dat o délce 64, 128 nebo 256 bitů.
- Asymetrická kryptografie
	- <sup>o</sup> Asymetrické kryptografické algoritmy využívají matematické jednocestné funkce:
		- Faktorizační systémy
		- Logaritmické veřejné kryptosystémy
		- Kryptosystémy na bázi eliptických křivek
- Hashovací funkce
	- <sup>o</sup> Z jakkoliv dlouhého řetězce se vytvoří zkrácený identifikátor. Výstupem této funkce je blok pevné délky (128 nebo 160 bitů).
- Generátory náhodných posloupností
	- <sup>o</sup> Generují se nezávislé a vzájemně spolu nesouvisející binární hodnoty.<sup>[16]</sup>

#### **1.19 Dvoufázové ověření**

Kromě klasického přihlašování uživatelským jménem a heslem jsou některé systémy chráněny dvoufázovým ověřením. Uživateli se po přihlášení zašle unikátní bezpečnostní kód na mobilní telefon nebo e-mail, který má se svým účtem spojen. Tento kód se generuje jen na dobu nezbytnou pro ověření identity a poté vyprší. [17]

### **1.20 Disaster recovery pian**

V případě pohromy je potřebné nastavit pravidla a určit postupy, díky kterým firma minimalizuje potenciální škody a dokáže v co nej kratším čase obnovit stav firmy před pohromou. K tomu slouží Disaster recovery pian, česky plán obnovy po pohromě, který přesně určí, jak se má postupovat, aby byla firma schopna vyřešit nejrůznější možné scénáře. [18] [28]

#### **1.21 Audit kybernetické bezpečnosti**

"Audit je obecně řečeno systematický, nezávislý a dokumentovaný proces pro získání důkazů z auditu a pro jeho objektivní hodnocení s cílem stanovit rozsah, v němž jsou splněna kritéria auditu". V jednoduchosti porovnáváme současný stav s ideálním stavem stanoveným souborem politik a postupů.

Auditní tým by měl být v průběhu samotného auditu nedůvěřivý a kriticky hodnotit všechny důkazy vedoucí k výsledku auditu. Základními principy auditu jsou integrita, spravedlivé prezentování, profesionální přístup, důvěrnost, nezávislost, průkaznost.

Rozlišujeme následující druhy auditů:

- Interní
	- <sup>o</sup> Audit 1. strany
		- Interní auditor posuzuje samotné procesy nastavené ve firmě a výsledek slouží pro potřebné zlepšení.
- Externí
	- <sup>o</sup> Audit 2. strany
		- Audit provádí zákazník nebo organizace svého dodavatele,
	- <sup>o</sup> Audit 3. strany
		- Pro účely zákonů nebo certifikace.[28]

#### **1.22 Malware**

Malware je označení pro škodlivý software. Tento software se svévolně chová v zařízení a způsobuje jeho zpomalení, vyšší využití operační paměti, zvýšenou spotřebu baterie nebo sám instaluje další programy. Takový škodlivý software se do zařízení může dostat skrze zranitelnost zabezpečení, ale nejčastěji to bývá za použití sociálního inženýrství.[20]

#### **1.23 Phishing**

Phishing je jedna z praktik sociálního inženýrství. Útočník se snaží ze své oběti dostat citlivé údaje a ty pak zneužít. Analogie vychází z průběhu útoku. Útočník nahodí "návnadu", často ve formě podvodného e-mailu a čeká, než se někdo chytí. Jedná se tedy o "rybaření" – fishing. Záměna ph za f vychází ze slova "phreaks", což je hackerská skupina v USA. Samotný phising se dělí na:

- E-mail phishing
	- <sup>o</sup> Zprávy rozesílané hromadně na e-mail bez konkrétní adresace.
- Spear phishing
	- <sup>o</sup> Vytvoření zprávy přímo na míru díky veřejně známým informacím oběti.
- Whaling
	- <sup>o</sup> Cílené útoky na manažery nebo majitele firem nebo organizací.
- CEO fraud
	- <sup>o</sup> Tyto útoky jsou mířeny na nižší pozice ve firmě, které se maskují jako zprávy od vyšších manažerů.
- Vishing

<sup>o</sup> Jedná se o útoky realizované přes telefonní hovor.

- **Smishing** 
	- <sup>o</sup> Jedná se o útok, kdy se rozesílají podvodné SMS zprávy.
- Page hijacking
	- <sup>o</sup> Oběť je navedena na podvodnou webovou stránku, která zdánlivě vypadá jako ta, kterou požadují. [21]

#### **1.24 Sociální inženýrství**

Jedná se o sociotechniku, při které dochází k manipulaci a přesvědčování lidí s cílem vylákat z nich citlivé osobní údaje. Útočník manipuluje s obětí, aby u ní navodil pocit důvěryhodnosti a bylo pro něj snadné s ní pracovat. V ideálním případě pro útočníka by si oběť neměla uvědomit, že je s ní manipulováno ani po samotném útoku. [22]

#### **1.25 CISO**

Jinými slovy Chief information security officer, manažer bezpečnosti informací, je role v ISMS - systém řízení informační bezpečnosti, kdy je tato osoba odpovědná a má řídící pravomoci nad celou informační bezpečností organizace. [13]

#### **1.26 Střední podnik**

Označení střední podnik má firma dle kritérií Evropské komise, vydané v roce 2005, pokud:

- Zaměstnává do 250 zaměstnanců.
- Roční obrat je do 50 milionů EUR nebo celková bilance je do 43 milionů EUR. [24]

#### **1.27 VLAN**

VLAN, Virtual Local Area Network je jeden z nástrojů dělení sítě, aniž by se měnilo její fyzické zapojení. Takto vytvořené podsítě jsou vzájemně nedostupné. V nastavení přepínače se nastaví různé VLAN a té se přiřadí jednotlivé porty za využití Access Mode, které pak budou komunikovat pouze s porty stejné VLAN . Propojení přepínačů, aby se zachovalo nastavení VLAN a dostupnost zařízení stejné VLAN v rámci celé sítě, slouží Trunk Mode. [25]

#### **1.28 Access mode**

Access mode je konfigurace portů na přepínači, díky které přiřazujeme jednotlivým portům VLAN. Pro přepínač je možné nastavit více VLAN, ale port může být součástí jen jedné VLAN . Zařízení na druhé straně, většinou se jedná o koncové zařízení, netuší, že se v nějaké VLAN nachází, jelikož přepínač vyjme z rámce informace o VLAN.[25]

#### **1.29 Trunk mode**

Tento mód slouží pro přenášení rámců skrze více VLAN . Nejčastěji se nastavuje při propojení více přepínačů nebo ve spojení přepínač směrovač. Na obou stranách spojení musí být tento mód nastaven, aby bylo zajištěno správné zasílání rámců. Do samotného rámce je důležité vložit informaci, které VLAN je tento rámec součástí.[25]

#### **1.30 Síťový port přepínače**

Port je zdířka na přepínači, do které si připojují další síťové prvky nebo koncové uzly do Ethernetu. Port může, ale nemusí být součástí některé VLAN . Do portu lze zapojit metalické kabely nebo optické kabely, liší se v technickém provedení zásuvky. Pro Ethernet se v dnešní době stále nejčastěji používají metalické přípojky RJ-45 a již méně používané RJ-11.

#### **1.31 Penetrační testování**

Penetrační testování je takový test, při kterém se počítačový odborník, jinými slovy etický hacker, snaží překonat bezpečnostní opatření sítě, s cílem zjistit a upozornit na zranitelnosti v zabezpečení. Výsledkem je soupis trhlin, které je potřeba co nejdříve opravit. Obsah závěrečné zprávy z testování by měl znát pouze zadavatel a osoba nebo skupina provádějící samotné testování. Důvodem je ochránění firmy v případě bezpečnostních nedostatků před potenciálním využitím nedostatků a následným útokem.<sup>[26]</sup>

#### **1.32 Outsourcing**

"Outsourcingem se řeší vyčlenění činností, které nesouvisí s hlavním předmětem podnikání, za účelem uvolnění finančních prostředků, lidských zdrojů, a to externímu poskytovateli těchto činností, který je vázán smluvně zajistit tyto činnosti v určité kvalitě a za úplatu".

V oblasti kybernetické bezpečnosti je velmi důležité vymezit pravomoci a zodpovědnosti poskytovatele těchto služeb v souladu se zákonem č. 181/2014 Sb., o kybernetické bezpečnosti.[27]

### **2 Popis současného stavu**

#### **2.1 Oblast technická**

V následujících podkapitolách si popíšeme jednotlivé ICT vybavení firmy, topologii a logické schéma zapojení, popis hardwaru a tok dat firmy.

#### **2.1.1 Schéma logického zapojení**

Síť je realizována do zapojení hvězdy. Z routeru, který je z připojen optickým kabelem na poskytovatele internetu, je napojen switch v serveru. Z něj se postupně rozvádí připojení kabelem do jednotlivých částí firmy a zde jsou pak zapojeny koncové zařízení jako jsou firemní počítače, Wi-Fi a terminály lisů. Těchto switchů je třináct. Tři z nich jsou Power over Ethernet switche, jelikož slouží zároveň jako zdroje proudu pro UNTFI antény a jeden je Non managed. Spojení switche Skrinvlevo a Skrinvpravo je realizováno LAG zapojením. Stejně tak i Skrinvlevo a server.

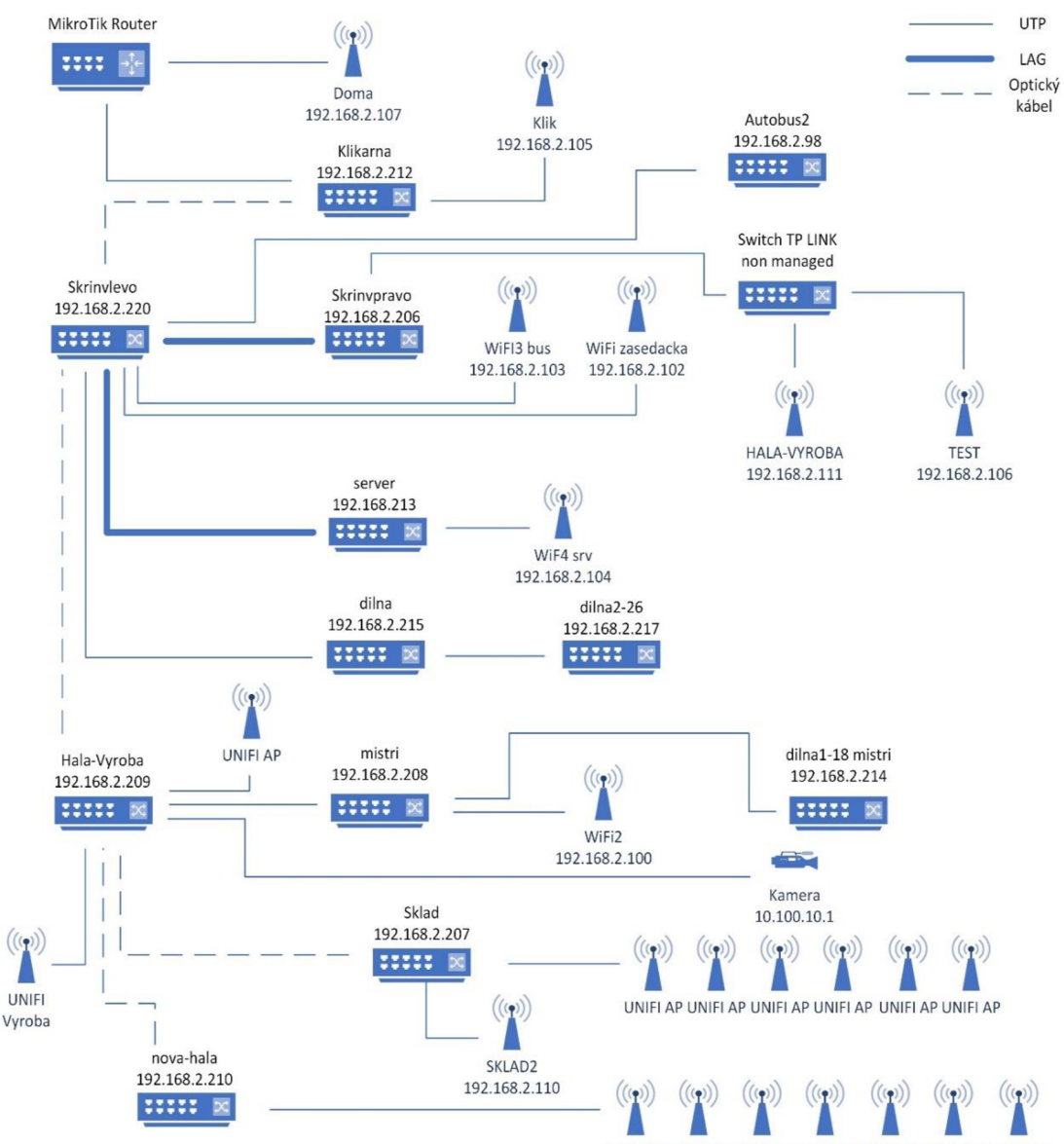

UNIFI AP UNIFI AP UNIFI AP UNIFI AP UNIFI AP UNIFI AP UNIFI AP

*Obrázek 1: Schéma logického zapojeni* 

## **2.1.2 Síťové prvky**

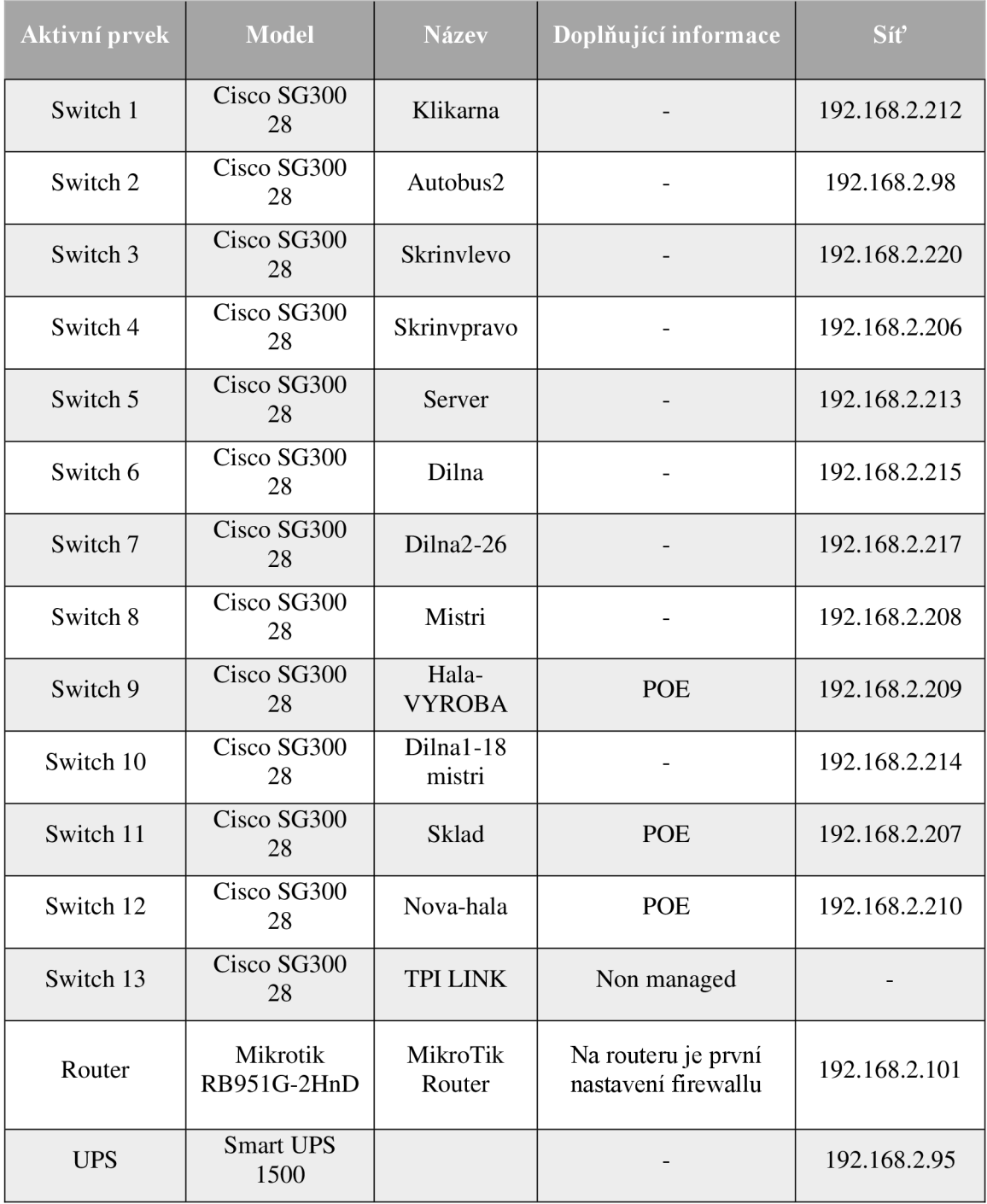

*Tabulka 1: Tabulka síťových prvků* 

#### **2.1.3 Server**

| <b>Prvek</b>      | <b>Model</b>                                        | Operační systém                                      |  |
|-------------------|-----------------------------------------------------|------------------------------------------------------|--|
| Server            | Supermicro E5-1620 v3                               | Debian 7.8 xen 4.1.4                                 |  |
| Server            | Supermicro E5-1620 v3                               | Debian 7.8 xen 4.1.4                                 |  |
| Rack server       | Lenovo ThinkSystem SR590<br>machine type 7X99CTO1WW | VMware vSphere 6 Hypervisor<br>6.7.0<br>DSM 4.0-2219 |  |
| RackStation       | Synology RS812                                      |                                                      |  |
| DiskStaion        | Synology DS414j                                     | DSM 6.1.4-15217                                      |  |
| Úložný systém NAS | <b>DS 1016RE2</b>                                   | Firmware $6.62B.10$                                  |  |
| <b>APC</b>        | Back UPS 950                                        |                                                      |  |

*Tabulka 2: Tabulka prvků připojených v serveru* 

#### **2.1.4 Koncové zařízení**

Pro svoje zaměstnance vedení kupuje použité zařízení z bazarů. Dokud zařízení funguje, není důvod jej měnit za nové. Zařízení jsou tak několik let stará. Je zde tedy velké riziko napadení, jelikož hardware není aktuální a jeho ovladače již mohou být zastaralé. Opět se jedná o rozhodnutí managementu, které v tom nevidí prioritu.

#### **2.1.5 Software na koncových zařízeních**

Firma pro svoje vnitřní procesy využívá informačního systému QI. Tento informační systém dokonale plní veškeré požadavky firmy, a to v oblasti TPV a kalkulace, plánování výroby a skladování polotovarů a hotových výrobků. Veškeré návrhy součástek a dílů vytváří projektoví manažeři ve Solidworks. Pro administrativní a obchodní účely se využívají aplikace balíčku Adobe Acrobat.

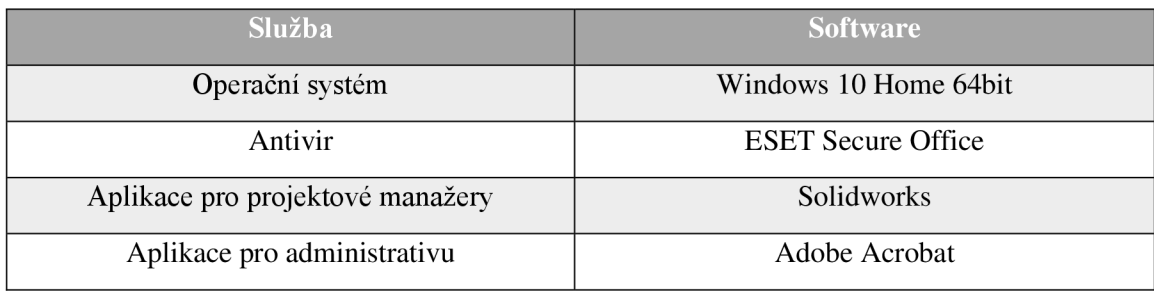

*Tabulka 3: Tabulka využívaných SW* 

#### **2.1.6 Firewall**

Na routeru je první úroveň nastavení firewallu, kde probíhá veškeré routování, forwarding, filtry a jiná omezení. Zároveň zde probíhá i antispam pošty. Na koncových zařízeních je nastavena druhá úroveň firewallu přes ESET konzoli.

#### **2.1.7 Omezení provozu**

Firma kromě denního provozu, kde se odehrává administrativa, objednávky a prodej, lisuje na nepřetržitý třísměnný provoz plastové díly. V noční dobu, kdy jsou všechny firemní procesy omezeny jen na obsluhu lisovacích strojů, je úplně omezen přístup na internet. Je to z důvodu, aby se operátoři nerozptylovali ničím jiným a plně se věnovali svoji pracovní náplni.

V běžné pracovní době není žádné speciální omezení. Pomocí jedné z funkcí antiviru ESET je blokována nelegální tématika webových stránek jako je erotika, zbraně, násilí a jiné.

#### **2.1.8 Zálohování dat**

Firma si svoje data zálohuje pro případ zničení nebo ztráty. Zálohování dat probíhá jednou za týden vždy v pátek po pracovní době, kdy je síť nejméně vytížená a nemůže tak dojít k narušení zálohování. Disky jsou umístěny v serverovně přímo v racku a situovány do diskových polí RAID 10.

#### **2.1.9 Tok dat**

#### **2**.1**.9**.1 **Příjem dat**

Většina komunikace probíhá přes e-mail, a ty jsou často s přílohami. Zákazníci volají na zákaznický servis v menší míře. Je to z důvodu, aby zákazník nemohl rozporovat znění svojí objednávky, archivace těchto objednávek a systémovosti, jelikož se v budoucnu může opakovat některá z objednávek, a snadno se tak dohledá a znovu zpracuje. Fyzicky se žádné flashdisky od zákazníků nebo cizích lidí do firmy nenosí. Vnitropodnikové přenosy jsou odesílání dat na server. Tato komunikace není šifrovaná.

#### **2**.1**.9.2 Odesílání dat**

Z firmy odchází pouze telefonická a e-mailová komunikace, v jejíž příloze jsou potřebné dokumenty. Pouze výjimečně se vynáší ven soubory na flashdisku nebo papírovou formou.

#### **2.1.10 E-shop**

Samotná firma má web pouze prezentační. Je zde přehled toho, co firma produkuje. Její minoritní produktová skupina má svůj e-shop, na kterém se nabízejí produkty zejména koncovým zákazníkům. Je zde možné vytvořit účet pro budoucí objednávky. Tento web spravuje externista. Komunikace sním probíhá pouze elektronicky nebo telefonicky.

#### **2.2 Oblast řízení**

#### **2.2**.1 **Klasifikace a ochrana informací**

Firma svoje údaje pravidelně zálohuje na disk, ale k žádné kategorizaci, klasifikaci nebo šifrování nedochází. Data jsou uložena na jednom diskovém poli a nejsou nijak rozlišena. Podstatná data k provozu a obyčejná nedůležitá data jsou na stejné úrovni. Kdo si jaká data může zobrazit se realizuje pomocí udělování přístupů zaměstnanců.

#### **2.2.2 Docházkový systém**

Zaměstnanci mají svůj vlastní čip, kterým evidují příchod a odchod z firmy. Každý průchod terminálem musí být zaznamenán. Zaměstnavatel má tedy přehled o tom, kdo se v jaký čas nacházel ve firmě. Každý zaměstnanec má k sobě přiřazený právě jeden čip, který zároveň slouží pro pohyb po areálu firmy. V případě poškození nebo ztráty je zaměstnanec povinen tuto skutečnost nahlásit, aby se přístup odstranil a žádná neoprávněná osoba se nedostala do budov.

#### **2.2.3 Udělování přístupů**

Zaměstnanci při nástupu do pracovního poměru získávají přihlašovací jméno a heslo, které si musí změnit. Díky těmto údajům se dostávají do firemní sítě. Toto heslo se neměnní po intervalech, ale spíše z důvodu toho, že zaměstnanec svoje heslo zapomene. To, kam se v rámci sítě můžou zaměstnanci dostat, určují přístupová práva rozdělená podle jejich role ve firmě. Oprávnění nejsou kategorizována do tříd, pouze se podle pracovní náplně urči, co ve firemní síti bude potřebovat a podle toho bude udělen přístup. Role jsou rozděleny na:

- Kancelář
- Výroba
- **Sklad**

V momentě, kdy zaměstnanec ukončí pracovní poměr ve firmě, všechny jeho přístupové údaje se mažou.

#### **2.2.4 Bezpečnostní povedomí zaměstnanců**

Zaměstnanci v kanceláři i ve výrobě neprochází žádným školením o bezpečném pohybu v kyberprostoru. Vyšší management tento krok bere jako zbytečný z pohledu finanční stránky. Je tedy veliké riziko napadení skrze neopatrnost zaměstnanců. E-maily mají často přílohy, které mohou obsahovat škodlivý obsah. Na počítačích není nastavené zamykání nebo automatické odhlašování v případě delší nečinnosti.

#### **2.2.5 Fyzické zabezpečení ve firmě**

Do objektů firmy se nepovolaný člověk nedostane bez doprovodu zaměstnance. Veškeré dveře jsou na zámek, včetně serverovny. Je tedy potřeba klíčů, a ty se také dávají jen podle potřeby pracovní náplně zaměstnanců. Dříve se také používal čip, který omezoval a odděloval zaměstnance ve výrobě od administrativní části. V dnešní době od tohoto ale firma odstoupila a přístup je pro všechny stejný.

#### **2.2.6 Disaster recovery pian**

Firma nemá žádný konkrétní plán pro obnovu. Správce sítě pouze vychází z nějaké osobní zkušenosti. V případě havárie by vše řešil sám a postupoval podle logického plánu v hlavě. Nejsou zavedena ani žádná preventivní opatření. Firma nemá žádný záložní zdroj energie, který by udržoval v chodu důležité zařízení pro funkci sítě nebo výrobu. V případě výpadku lisů z jakéhokoliv důvodu přichází firma o důležité příjmy. Ve výrobní hale je umístěno 30 strojů. Ty dokáží fungovat bez terminálu, který slouží jen pro přeprogramování výroby, ale samy bez energie nepracují. Jeden takový stroj dokáže generovat zisk 5 000 Kč za hodinu. Pokud by tedy stály nečinně po dobu dvou hodin, přijde firma o potenciálních 300 000 Kč.

#### **2.2.7 Bring your own device**

Každý ze zaměstnanců dostane k vykonávání svojí práce firemní zařízení, a nemusí si tak nosit svoje vlastní. Firma tuto možnost ani nepodporuje. Co je ovšem možné je odnést si firemní zařízení domů. Toto zařízení, které se využívá pouze k administrativním nebo kancelářským procesům, je omezeno ve funkčnosti a nelze ho použít pro osobní volnočasové aktivity, jako jsou třeba počítačové hry.

#### **2.2.8 Evidence bezpečnostních incidentů a bezpečnostních událostí**

V případě výskytu bezpečnostního incidentu není připraven žádný plán postupu. Pokud se z incidentu stane událost, správce sítě nijak skutečnost neeviduje. Neexistuje tedy žádná historie, ze které by se dalo vycházet pro předejití budoucích incidentů.

#### **2.2.9 Personál správy sítě**

Správu firemní sítě má na starosti jeden zaměstnanec. Ten řeší problematiku zapojení prvků vsítí, správu firemních zařízení, obsluhu serverů a správu firemních zařízení. Vykonává tak zároveň i funkci manažera bezpečnosti ICT.

#### **2.2.10 Dodavatelé a odběratelé**

Svoje produkty firma převážně prodává jiným společnostem, které je dále využívají pro svoji výrobu. Jedná se tedy o B2B prodej. Některé svoje výrobky prodává přímo koncovým zákazníkům. Výrobu rozděluje na automotive a non automotive. Pro výrobu a lisování odebírá plastové granuláty a jiný materiál. Hotové výrobky expeduje mezinárodními i vnitrostátními dopravními společnostmi.

## **2.2.11 Organizační hierarchie**

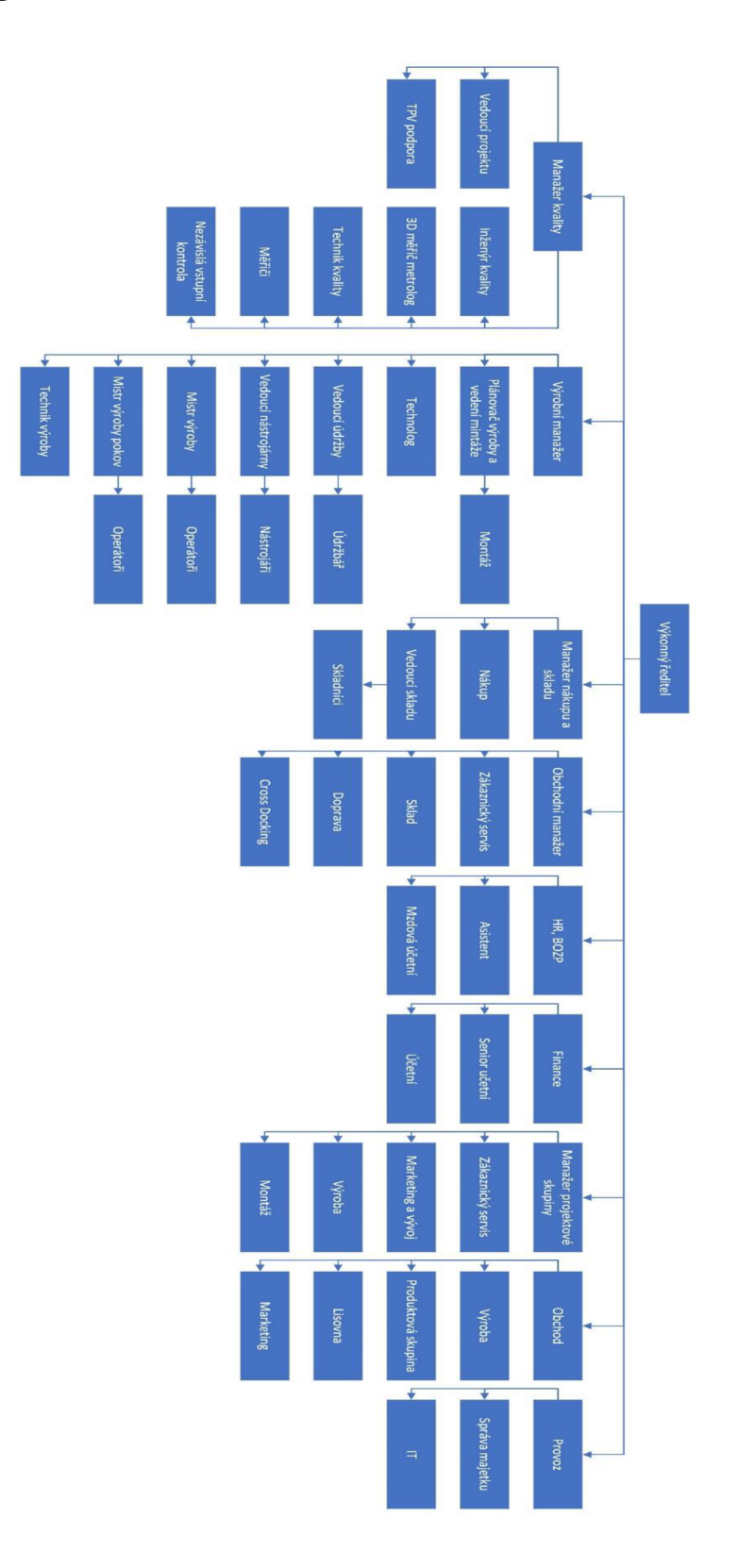

Obrázek 2: Organizační hierarchie

## **3 Analýza současného stavu**

## **3.1 Oblast technická**

| <b>Oblast</b>                                   | Čím plněno                                                                                   | Poznámka                                                                         | Hodnocení        |
|-------------------------------------------------|----------------------------------------------------------------------------------------------|----------------------------------------------------------------------------------|------------------|
| Záloha dat.                                     | Záloha se provádí na<br>konci každého pracovního<br>týdne.                                   |                                                                                  | Splňuje          |
| Segmentace sítě.                                | Firemní síť není nijak<br>rozdělená.                                                         | Jediná segmentace je<br>Wi-Fi pro hosty.                                         | Nesplňuje        |
| Antiviry.                                       | Na zařízeních je<br>nainstalovaný antivir.                                                   | Esset Secure office.                                                             | Splňuje          |
| Aplikační<br>bezpečnost.                        | Provádí se pouze<br>penetrační testy, a to bez<br>pravidelnosti.                             | Testy zajišťuje<br>externí firma.                                                | Částečně splňuje |
| Šifrování.                                      | Šifrování dat na disku<br>není zajištěno.                                                    |                                                                                  | Nesplňuje        |
| Omezení přístupu na<br>internet.                | Filtrace nelegálních témat<br>a noční omezení přístupu<br>na internet.                       | Pro noční směny je<br>omezen přístup<br>pouze na nezbytné<br>procesy pro výrobu. | Splňuje          |
| Aktivní blokování<br>nežádoucí<br>komunikace.   | Zajištěno firewallem.                                                                        | Nastavený antispam.                                                              | Splňuje          |
| Použití<br>dvoufázového<br>ověření.             | Zaměstnanci pro přístup<br>do firemní sítě používají<br>pouze přihlašovací údaje a<br>heslo. |                                                                                  | Nesplňuje        |
| Záložní zdroj<br>elektřiny.                     | Firma nemá žádný záložní<br>generátor, který by<br>udržoval důležité zařízení<br>v provozu.  |                                                                                  | Nesplňuje        |
| Fyzické zabezpečení<br>serveru.                 | Zamykatelné dveře i<br>samotná skříň.                                                        |                                                                                  | Splňuje          |
| Zabezpečení serveru<br>proti vnějším<br>vlivům. | Nezávislá klimatizace bez<br>požárního hlásiče.                                              | V místnosti je pouze<br>hasící přístroj.                                         | Částečně splňuje |

*Tabulka 4: Tabulka současného stavu oblasti technické* 

## **3.2 Oblast řízení**

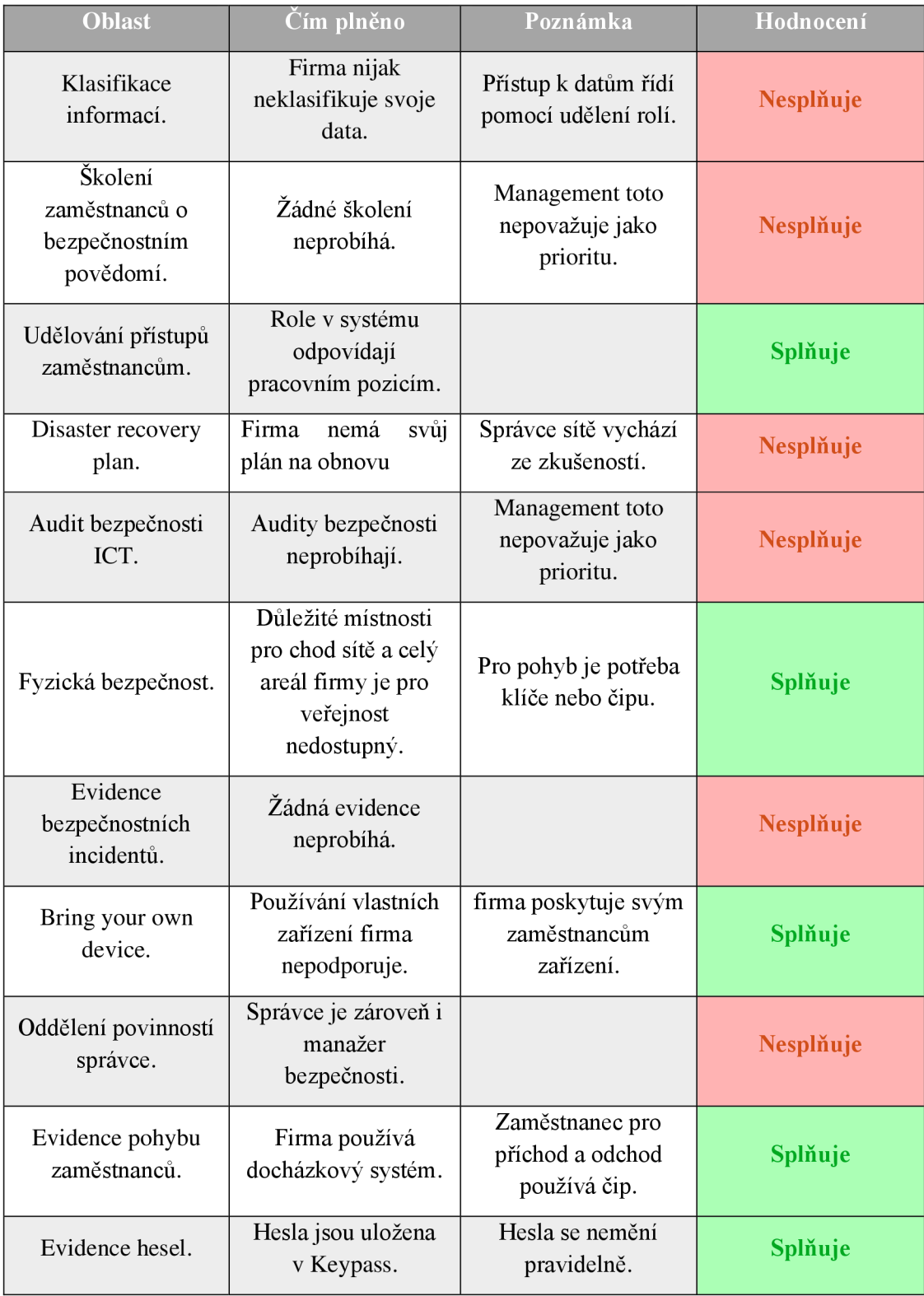

*Tabulka 5: Tabulka současného stavu oblasti řízeni* 

## **4 Výsledek analýzy současného stavu**

## **4.1 Graf výsledku analýzy**

Hodnocení jednotlivých bodů analýzy jsem zanesl přehledně do grafu.

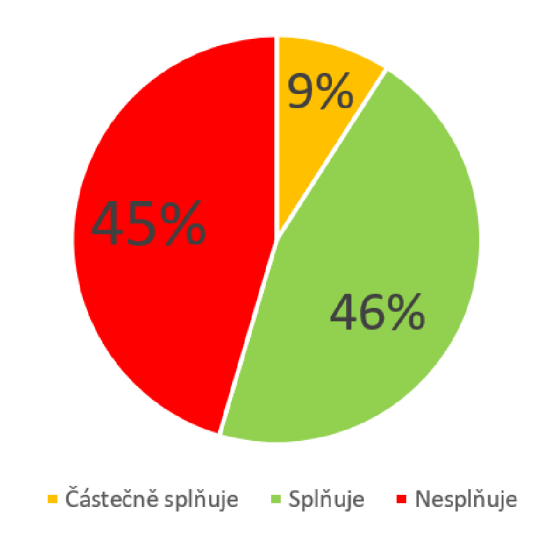

Analýza současného stavu

*Obrázek 3: Graf analýzy současného stavu*
## **4.2 Zhodnocení výsledku analýzy**

Z grafu vidíme, že firma ze 45 % nesplňuje minimální standardy bezpečnosti a 9 % jen částečně splňuje. Pouze 46 % bodů analýzy vyhovuje standardům. Nejdůležitější nedostatky jsou:

- Firma nijak neodlišuje důležitost svých dokumentů. Zaměstnanci, kteří nejsou součástí vrcholného managementu se mohou dostat k důležitým dokumentům.
- Je velké riziko napadnutí firemní sítě skrze neopatrnost zaměstnanců, kteří nemají školení o tom, jak se pohybovat v kyberprostoru.
- V případě vyskytnutí nestandartní situace není přesně popsaný postup řešení takové situace. Může dojít ke zmatkům, které povedou k větším škodám.
- Firemní zařízení se kupují z bazarů. Věk většiny počítačů přesahuje 5 let a stávají se hrozbou pro síť.
- V případě výpadku elektrické sítě není firma zajištěna náhradním zdrojem energie. Uniklé potenciální zisky v době nečinnosti strojů mohou být velmi vysoké.

V praktické části této práce rozeberu všechny nedostatky a navrhnu řešení, které bude splňovat minimální standardy zabezpečení vydané Národním úřadem kybernetické a informační bezpečnosti.

# **5 Vlastní návrh řešení**

V této části navrhnu řešení u některých bodů tak, aby splňovaly minimální bezpečnostní standardy vydané Národním úřadem kybernetické a informační bezpečnosti. [37]

# **5.1 Skolení zaměstnanců**

V dnešní době je mnoho mallware a phishing útoků vedených přímo na uživatele, protože to je nej větší slabina každého zabezpečení firemní sítě. Zkoumaná firma uchovává důležitá data počínaje údajích o zaměstnancích až po výrobní plány a strategie. Vyzrazením těchto dokumentů by mohla firma přijít o svoji konkurenční výhodu. Proto se zaměřím na školení zaměstnanců. Cílem tedy bude zvýšit povědomí o bezpečnosti u všech zaměstnanců, aby nedocházelo k vyzrazení firemních údajů, úmyslnému či neúmyslnému změnění dat nebo dokonce ztráty či zničení dat.

#### **5.1.1 Vytvoření programu školení**

Vzhledem k tomu, že firma nikdy předtím svoje zaměstnance neskolila a tito zaměstnanci mají velmi nízké povědomí o bezpečnosti, musím stanovit rozsah, který toto školení bude dodržovat. Abych co nejvíce snížil riziko spojené s nedostatečným vyškolením zaměstnanců, musí se program týkat následujících částí:

- Problematika uzamykání zařízení
- Sociální inženýrství  $\overline{a}$
- Důvěryhodná komunikace a škodlivé přípony
- Stahování neznámých souborů

### **5.1.2 Očekávané přínosy**

Jak je obecně známo, největší slabinou každého zabezpečení firemní sítě jsou samotní uživatelé. Útočníci často využívají sociálního inženýrství, aby se dostali tam, kam potřebují a chtějí. Přínosem bude dobře vyškolený pracovník, který dokáže rozpoznat hrozbu a snížit riziko spojené sní. Sníží se i riziko úniku, zničení nebo modifikace firemních dat. Zaměstnanec si bude vědom svých povinností a zodpovědností ve firemní síti, rozpoznat škodlivý email a různé způsoby útoků.

### **5.1.3 Role a odpovědnosti ve školícím programu**

Zkoumaná firma je počtem zaměstnanců chápána jako střední podnik. Pro školení o povědomí o kybernetické bezpečnosti zvolím centralizovaný model. Veškerá odpovědnost a řízení bude záviset na jednom člověku - CISO, v našem případě to bude správce sítě. Tento člověk zajistí, že každý zaměstnanec splní svoji část školení a prokáže se certifikátem, kterým dokáže, že školení dokončil.

Zaměstnance rozdělím do skupin, podle kterých jim budu přiřazovat jednotlivá školení. Tato školení budou odpovídat jejich pracovní náplni a zodpovědnostem. Rozdělení provedu následovně:

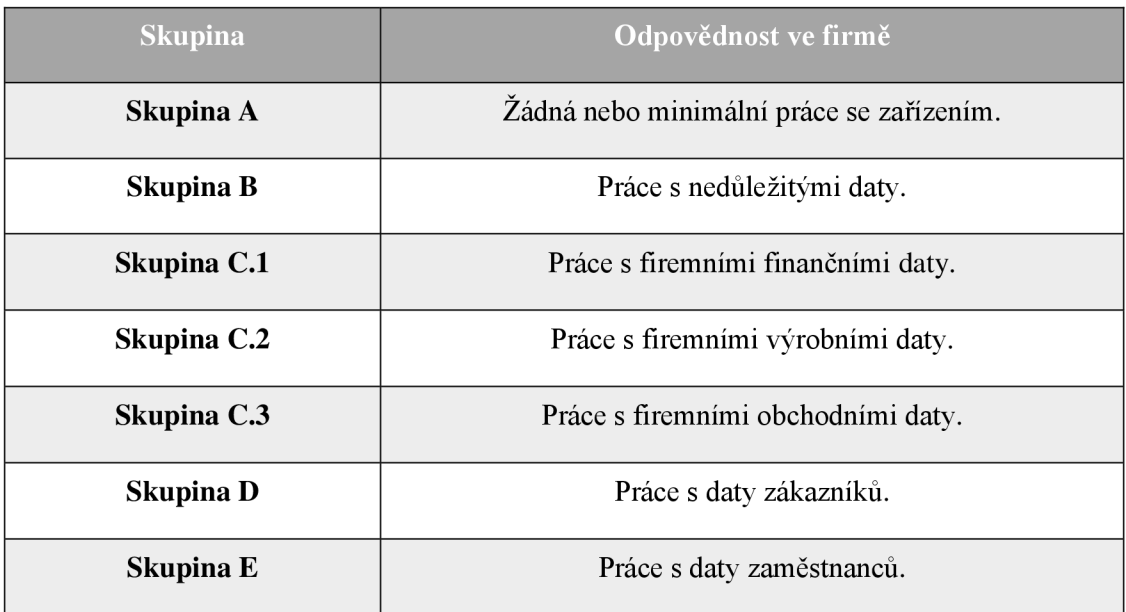

Nejdříve vytvořím skupiny podle toho, jaké mají zodpovědnosti:

*Tabulka 6: Tabulka rozdělení skupin dle odpovědnosti* 

**Skupina A** - Zaměstnanec nepoužívá žádné zařízení připojené k síti nebo jeho pracovní náplň nespočívá v práci s daty.

**Skupina B** - Zaměstnanec má přistup k firemní síti, avšak data, se kterými pracuje, nejsou pro firmu nijak významná.

**Skupina C.1** – Finanční data jsou data o finančních tocích firmy, bankovní účty a přístupy k nim a finanční plány na další období.

**Skupina C.2** - Výrobní data jsou data, která slouží operátorům k výrobě jednotlivých polotovarů a výrobků.

**Skupina C.3** - Obchodní data jsou ta data, která se prezentují zákazníkům a slouží jako portfolio firmy.

**Skupina D** - Zaměstnanec pracuje s údaji odběratelů a dodavatelů.

**Skupina E** - Zaměstnanec má přistup k citlivým údajům zaměstnanců.

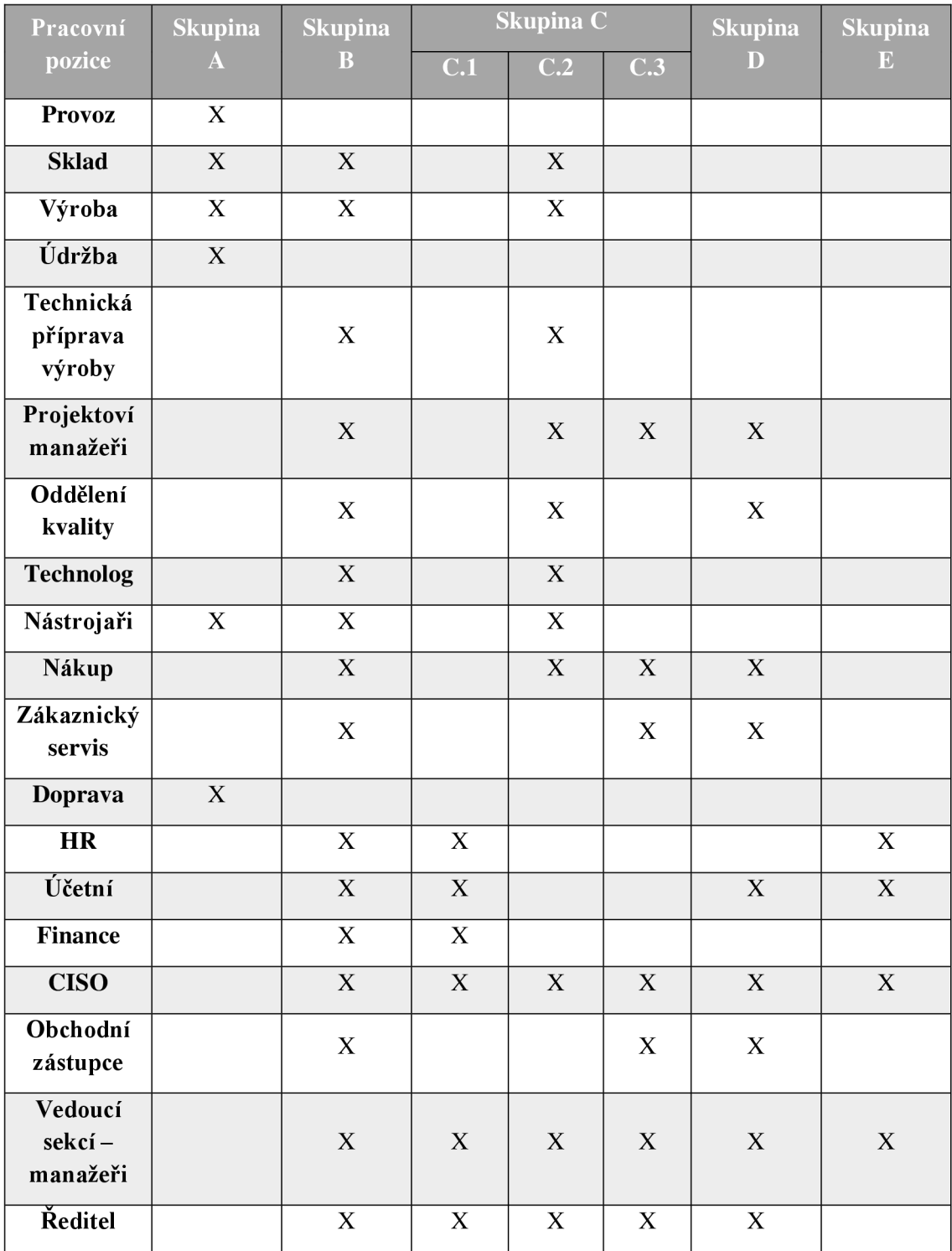

Dále si dle hierarchického schématu (obr. 2) přiřadím jednotlivým pracovním pozicím ve firmě skupiny.

*Tabulka 7: Tabulka přiřazení skupin pracovním pozicím* 

#### **5.1.4 Výběr školícího programu a zhodnocení nákladů**

Výběrem kvalitního školícího programu je jednou z cest snížení rizika napadení škodlivým softwarem. Jednou z podmínek vedení je vybrat takové školení, které bude pro firmu představovat co možná nejnižší náklady, ideálně žádné. Na trhu je několik variant, v následující tabulce uvedu nějaké příklady. Kurzy jsem vybíral tak, aby zaměstnanci získali povědomí a byly splněny očekávané přínosy.

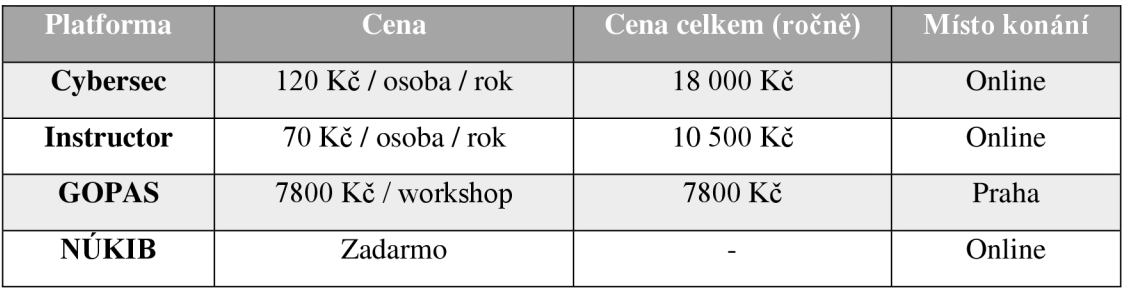

*Tabulka 8: Tabulka porovnání školení* 

Dle mého názoru je nejlepším řešením školení od Cybersec, jelikož obsah školení splňuje nad rámec našich očekávaných přínosů. Výhodou je i to, že školení je realizováno formou e-learningového kurzu a je možné jej udělat přímo v areálu firmy a není třeba jezdit na workshop.

Abych ale splnil požadavky firmy na minimalizaci nákladů, volím online kurzy od Národního úřadu kybernetické a informační bezpečnosti. Jejich kurzy jsou zadarmo a výstupem je závěrečný test, po kterém zaměstnanec získá certifikát, který jej osvědčuje o splnění školení. Tento certifikát má z důvodu aktuálnosti platnost pouze 2 roky a zaměstnanci jej budou muset pravidelně aktualizovat. Jednotlivé moduly tohoto školení splňují očekávané přínosy.[30,31,32,33]

## **5.1.5 Přidělení školících programů pracovním pozicím**

Nyní na základě pracovní pozice přidělím školící program, který nabízí NUKIB. Jeho studijní materiály začínají u doporučení formou plakátů s názvem Bezpečný pohyb v kybersvětě, až po školení pro manažery. Doporučení bude stačit pro ty zaměstnance, kteří nepracují s důležitými daty. Povědomí o kybernetické bezpečnosti bude stačit na minimální úrovni. Pro zaměstnance, kteří denně pracují s důležitými daty, vyberu program nazvaný "Dávej kyber", díky kterému se dozví veškeré důležité informace, jak předejít potenciálním útokům na firemní síť. Pro manažerské pozice a ředitele, včetně CISO, je vhodný program "Šéfuj kyber". Nyní vytvořím tabulku, kde přehledně zobrazím přidělené programy.

| Pracovní pozice              | Bezpečný pohyb<br>v kybersvětě | "Dávej kyber"           | "Šéfuj kyber" |
|------------------------------|--------------------------------|-------------------------|---------------|
| <b>Provoz</b>                | X                              |                         |               |
| <b>Sklad</b>                 | X                              | $\mathbf X$             |               |
| Výroba                       | $\mathbf X$                    | $\mathbf X$             |               |
| Údržba                       | $\mathbf X$                    |                         |               |
| Technická příprava<br>výroby | X                              | $\mathbf X$             |               |
| Projektoví manažeři          | $\mathbf X$                    | $\mathbf X$             |               |
| Oddělení kvality             | $\mathbf X$                    | $\overline{X}$          |               |
| <b>Technolog</b>             | X                              | $\mathbf X$             |               |
| Nástrojaři                   | X                              | X                       |               |
| Nákup                        | X                              | $\overline{\mathbf{X}}$ |               |
| Zákaznický servis            | $\mathbf X$                    | $\overline{X}$          |               |
| Doprava                      | $\overline{\mathbf{X}}$        |                         |               |
| <b>HR</b>                    | $\mathbf X$                    | $\mathbf X$             |               |
| Účetní                       | $\boldsymbol{\mathrm{X}}$      | $\mathbf X$             |               |
| <b>Finance</b>               | X                              | X                       |               |
| <b>CISO</b>                  | $\mathbf X$                    | $\mathbf X$             | $\mathbf X$   |
| Obchodní zástupce            | $\boldsymbol{\mathrm{X}}$      | $\mathbf X$             |               |
| Vedoucí sekcí -<br>manažeři  | $\boldsymbol{X}$               | X                       | X             |
| Ředitel                      | X                              | $\mathbf X$             | X             |

*Tabulka 9: Tabulka přiřazení školících programů* 

#### **5.1.6 Bezpečný pohyb v kybersvětě**

Na stránkách jsou pro veřejnost volně ke stažení plakáty, které mají poskytnout základní přehled o nástrahách v kybersvětě. Tyto plakáty je možné rozeslat každému zaměstnanci v příloze e-mailu, nebo je vyvěsit ve společných prostorách firmy, aby je každý zaměstnanec měl na očích.[38]

### BEZPEČNÝ POHYB V KYBERSVĚTĚ

#### **JAK SI ZABEZPEČÍM POČÍTAČ NEBO SMARTPHONE?**

OMEZÍ M PŘÍSTU P DALŠÍC H OSO B K SOUKROMÍ M I PRACOVNÍ M ZAŘÍZENÍM . CHRÁNÍM, SVÁ DATA PRO PŘÍPAD ODCIZENÍ ČI ZTRÁTY ZAŘÍZENÍ. Využívám silné heslo, číselný kód, gesto nebo jiný způsob zabezpečení

NIKDT SI NEUKLÁDÁM PRIHLAŠOVACI UDAJE K ZARÍZENÍM A ÚCTÚM V JEJICH BLÍZKOSTI.<br>Pro uchování přihlašovacích údajů používám šifrovaného správce hesel.

UJISTÍM SE, ŽE PŘI ZADÁVÁNÍ PŘIHLAŠOVACÍCH ÚDAJŮ JE NIKDO CIZÍ NEVIDÍ. NAPŘÍKLAD POHLEDEM PŘES RAMENO.

ZAMKNU ZARIZENI POKAZDE, KOYZ OD NEJ ODCHAZIN.<br>U počítače s Windows je nejjednodušší způsob rychlého zamknutí klávesová zkratka WIN + L<br>a u mobliního zařízení stisknutí vypínacího tlačítka na jeho boku. Pokud odcházím na d

AKTUALIZUJI SOFTWARE A NEVYPÍNÁM PRAVIDELNÉ AUTOMATICKÉ AKTUALIZACE SYSTÉMU.<br>Díky tomu zajístím onravu známých zranitelnosti, které by mohly obrozit mě zařízení.

POUŽÍVÁM AKTUALIZOVANÝ ANTIVIROVÝ SOFTWARE A FIREWALL.

Dro útočníka nředstavnií notenciální cestu do zařízení

POKUD VYUŽÍVÁM NEZABEZPEČENOU WI-FI SÍŤ, VYUŽÍVÁM TZV. VPN (VIRTUAL PRIVATE NETWORK)<br>NEBOLI VIRTUÁLNÍ SOUKROMOU SÍŤ, KTERÁ ZABEZPEČÍ MOU KOMUNIKACI NA POTENCIÁLNĚ<br>NEBEZPEČNÉSÍTI.

ŠIFRUJI CITLIVÁ DATA NA EXTERNÍM DISKU A DALŠÍCH PŘENOSNÝCH ZAŘÍZENÍCH. Tak budou u případě ztráty nebo odcizení nečitelná.

PRAVIDELNÉ ZALOHUJI DATA.<br>Využít mohu například externí disk. Důležitě je, aby záloha byla na jiném místě než v mém<br>zařízení, byla šifrována a připojena pouze v okamžiku zálohování.

DO MÝCH ZAŘÍZENÍ NEPŘIPOJUJI NEZNÁMĚ USB FLASH DISKY,<br>EXTERNÍ DISKY A JINÁ PAMĚŤOVÁ ZAŘÍZENÍ.

Mohou obsahovat malware. V případě nutnosti připojit neznámé mědium provedu jeho antiviro-<br>vou kontrolu. Zaměstnavatel může k tomuto účelu poskytnout tzv. antivirovou pračku,<br>tedy počítač bez přípojení k in

PŘI PROCHÁZENÍ WEBU PREFERUJI WEEOVĚSTRÁNKY ZABEZPEČENÉ POMOCÍ PROTOKOLU HTTP5.

**0** • Stránky zabezpečeně porno J HTTPS  $\hat{\theta}_A$  / https:// Stránky s částečným šifrováním, nebo bez něj.<br>Nedoporučeno pro odesílání citlivých dat.

DÁVÁM POZOR, NA KTERÉ ODKAZY KLIKÁM.<br>Je-li to technicky možně, zkontroluji, že odkaz nevede na pozdeřelou URL adresu. Pokud nemohu

e-li to technicky možně, zkontroluji, že<br>věřit, kam odkaz vede, neklikám na něj

VYPÍNÁM NEŽÁDOUCÍ SLUŽBY OPERAČNÍHO SYSTÉMU. nava nezapodci sedzor onekačního srsteno.<br>příklad monitorování polohy, odesílání diagnostických dat, ovládání vzdáleného počítače na dálku. apod.

#### **JAK MÁM SPRÁVNĚ A BEZPEČNĚ KOMUNIKOVAT?**

#### K INFORMACIM NA INTERNETU PŘISTUPUJI KRITICKY, NEMUSÍ BÝT PRAVDIVÉ.<br>Při práci s informacemi mohu využit rady, které sepsala iniciativa **ZVOLSIJNFO** ve svém Při práci s informacemi moh<br>Surfařově průvodci internetem.

NEZVEREJNUJI OSOBNI ANI CITLIVE INFORMACE O MNĚ,<br>MĚ RODINĚ, PŘÁTELÍCH NEBO SPOLUPRACOVNÍCÍCH.<br>Data narození, náboženské vyznání nebo fotografie mohou být zneužity.

INTIMNÍ FOTOGRAFIE A VIDEA NEVYTVÁŘÍM. NEUMISŤUJI JE NA INTERNET ANI JE NIKOMU NEPOSÍLÁM

Hikdy nevím, kdy muže byt takový materiál zneužit.

PRI KOMUNIKACI SI VZDY OVERUJI IDENTITU PROTISTRANY.<br>Klohu se zeptat přátel nebo si dotyčného vyhledat na internetu. Pokud si nejsem jist, zda mi<br>skutečně volaji například z 11. oddělení naší instituce, nebo mě po telefonu

NKOV NEOTEVINAM PHISHINGOVE E-MAILY APODEZRELE PHILOMY A INFORMAJI IT DODELENI.<br>V práci podezřelý e-mail neotevírám a informují o něm IT oddělení. Stejně tak neotevírám<br>podezřelé přílohy. Pokud mi takový e-mail dorazí do m

JAK PHISMING POZNAM?<br>Phishing je podvodná technika, prostřednictvím které se útočnici snaží například získat mě<br>nasměrovat mě na podvodnou stránku, nebo mí zaslat závadnou přílohu. Phishing se nejčastěji<br>nasměrovat mě na p

V KOMUNIKACI NEISEM ZBYTEČNĚ SDÍLNÝ Vše, co na sebe prozradím, může být zn

NENÍ OBĚD ZADARMO A TO ANI V ONLINE SVĚTĚ. zpozorním, jsou-li mi zdarma nabízeny jindy placené služby nebo produkty, pokud za produkt neplatím, jde o má data.

RANSOMWARE JE PROGRAM, KTERY ZASIFRUJE DATA NEBO CELY OPERACNI SYSTEM A NABIZI JEJICH<br>DD zařízení se mi může takový program dostat po otevření neznámě přílohy ve-mailu, z webového<br>Do zařízení se mi může takový program dost

PŘÍ KOMUNIKACI NESPĚCHÁM A VŠE SI PROMYSLÍM.<br>Útočníci rádi pracují s časovou tísní - teď je třeba něco vykonat, napravit, sdělit. Klid!<br>Škoda z prodlení bývá menší, než důsledky neuvážených činů.

#### **JAK ZABEZPEČÍM MÉ ONLINE ÚČTY?**

PŘÍSTUPY K PRACOVNÍM I OSOBNÍM ÚČTŮM SI CHRÁNÍM SILNÝM HESLEM.<br>Hesla nikdy nepíšu na papírky a nepechávám papříklad na monito Hesla nikdy nepíšu na papírky a nenechávám například na monitoru nebo pod klávesnicí. Hesla nikdy nepíšu na papírky a<br>To plati jak v kanceláři, tak i doma.

U SILNÉHO HESLA ZADÁVÁM ALESPOŇ 12 ZNAKŮ A VÍCE.<br>Při jeho tvorbě jsem originální a kreativní. Využívám malá a velká písmena, číslice, speciální znaky<br>a další symboly. Mohu si zvolit například unikátní větu nebo souvětí, kt

PRO KAŽDOU SLUŽBU POUŽÍVÁM JINÉ UNIKÁTNÍ HESLO.

#### To plati u pracovních účtů a zařízení bez výjimky. V soukromí se těto zásady držím u služeb,<br>které mohou obsahovat osobní a citlivé informace.

NEVYUŽÍVÁM ONLINE NÁSTROJE ČI SLUŽBY PRO KONTROLU SÍLY HESLA.<br>Výsledkem může být to, že heslo předám útočníkovi, který si díky tomu doplní vlastní databázi<br>používaných hesel.

PROTOŽE JE OBTÍŽNE ZAPAMATOVAT SI VŠECHNA HESLA,<br>VYUŽÍVÁM PRO TA MĚNĚ VÝZNAMNÁ SPRÁVCE HESEL,<br>Ten mi umožňuje bezpečně uložit a spravovat velké množství hesel. Přístup do něj je chráněn<br>jedním silným zastřešujícím heslem i

NESDÍLÍM PŘIHLAŠOVACÍ ÚDAJE K VLASTNÍM ÚČTŮM A SLUŽBÁM.<br>V příbadě pracovního e-mailu. pracovního intranetu. docházkového svstému nebo hesla V případě pracovního e-mailu, pracovního intranetu, docházkového systému nebo hesla.<br>do-počítače-může-mít-takové-jednání závažné-následky.

U KRITICKÝCH SLUŽEB JAKO ELEKTRONICKÉ BANKOVNICTVÍ, PRACOVNÍ NEBO SOUKROMÝ E-MAIL<br>Příkladem může být elektronické bankovnictví, kdy musím příhlášení v prohlížečí potvrdít<br>zadáním kontrolní SMS nebo potvrzením výzvy v mém m

ODDĚLÍM ADMINISTRÁTORSKÝ ÚČET OD BĚŽNÉHO Administrátorský účet používám pouze pro správu systému. Pro ostatní pracovní aktivity jako<br>odesílání e-mailů nebo procházení webu využívám běžný neprivilegovaný účet.

NEPOUZIVAM KONTROLNI OTAZKY PRO OBNOVENI HESLA.<br>Kepouzivam kontrolni otázky pro obnovení hesla. Nikdy si jako alternativu k heslu nezadávám<br>kontrolní otázky typu "přijmení třídní učitely z pátě třídy" nebo "nejmenší planet

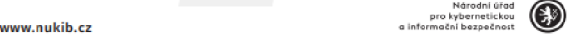

*Obrázek 4: Ukázka plakátu Bezpečný pohyb* **v** *kybersvětě 1* 

U KRITICKÝCH SLUŽEB JAKO ELEKTRONICKÉ BANKOVNICTVÍ, PRACOVNÍ NEBO SOUKROMÝ E-MAIL VŽDY VYUŽÍVÁM<br>VÍCEFAKTOROVOU AUTENTIZACI.<br>PÖNIAdem může být elektronické bankovnictví, kdy musím přihlášení v prohlížečí potvrdit zadáním ko

ODDĚLÍM ADMINISTRÁTORSKÝ ÚČET OD BĚŽNĚHO<br>Administrátorský účet používám pouze pro správu systému. Pro ostatní pracovní aktívity jako odesílání e-mailů<br>nebo procházení webu využívám běžný neprivilegovaný účet.

NEPOLŽÍNÁM KONTROLNÍ OTŘEKY PRO ONNOVEMÍ NESLA.<br>"Pepoužívám kontrolní otázky pro obnovení "hela. Nikdy si jako alternativu k heslu nezadávám kontrolní otázky typu<br>"prijmení tifaní učitely z páté tifaj/" nebo "nejmenší plan

#### **BEZPEČNY POHYB V KYBERSVETE**

#### JAK SI ZABEZPEČÍM POČÍTAČ NEBO SMARTPHONE?

OMEZÍM PŘÍSTUP DALŠÍCH OSOB K SOUKROMÝM I PRACOVNÍM ZAŘÍZ

.<br>IIM SVÁ DATA PRO PŘÍPAD ODCIZENÍ ČI ZTRÁTY ZAŘÍZENÍ. .<br>No, číselný kód, gesto nebo jiný způ

NIKDY SI NEUKLÁDÁM PŘIHLAŠOVACÍ ÚDAJE K ZAŘÍZENÍM A ÚČTŮM V JEJICH BLÍZKOSTI. Pro uchování přihlašovacích údajů používám šifrovaného správce hesel.

UJISTÍM SE, ŽE PŘI ZADÁVÁNÍ PŘIHLAŠOVACÍCH ÚDAJŮ JE NIKDO CIZÍ NEVIDÍ, NAPŘÍKLAD POHLEDEM PŘES RAMENO.

ZAMKNU ZA ftlZEN. POKAŽDÉ. *KD1Í* OD NĚJ CDC.LAZÍM. U počítače s Windows je nejjednodušli zpúsob rychlého zamknutí klavesová zkratka WIN + L a u mobilního zařízení<br>stisknutí vypínačího tlačitka na jeho boku. Polau docházím na delší dobu, ukončím správce hesel a všechny dopo

AKTUALIZUJI SOFTWARE A NEVYPÍNÁM PRAVIDELNÉ AUTOMATICKÉ AKTUALIZACE SYSTÉMU Díky tomu zajistím opravu známých zranitelností, které by mohly ohrozit mé zařízení.

POUŽÍVÁM AKTUALIZOVANÝ ANTIVIROVÝ SOFTWARE A FIREWALL

ZAPÍNÁM WI-FI, BLUETOOTH, NFC A DALŠÍ BEZDRÁTOVÉ TECHNOLOGIE, JEN POKUD JE VYUŽÍVÁM. .<br>Pro útočníka .<br>Lil do začín

POKUD VYUŽIVAM NEZABEZPEČENOU WI-FI SÍT, VYUŽIVAM TZV. VPN (VIRTUAL PRIVATE NETWORK) NEBOLI VIRTUALNI.<br>SOUKROMOU SÍŤ, KTERÁ ZABEZPEČÍ MOU KOMUNIKACI NA POTENCIÁLNĚ NEBEZPEČNÉ SÍTI.

ŠIFRUJI CITLIVÁ DATA NA EXTERNÍM DISKU A DALŠÍCH PŘENOSNÝCH ZAŘÍZENÍCH. Tak budou v případě ztráty nebo odcizení nečite

PRAVIDELNĚ ZÁLOHUJI DATA.

Využit mohu například externí disk. Důležité je, aby záloha byla na jiném místě než v mém zařízení, byla šifrována ä piipůjeni pauze ^ ahjni liku *i^hmíni* 

DO MÝCH ZAŘÍZENÍ NEPŘÍPOJUJI NEZNÁMĚ USB FLASH DISKY, EXTERNÍ DISKY A JINÁ PAMĚŤOVÁ ZAŘÍZENÍ.<br>Mohou obsahovat malvane. V případě nutnosti přípojit neznámě mědium provedu jeho antivirovou kontrolu.<br>Zaměstnavatel může k tomu

#### *Obrázek 5: Ukázka plakátu Bezpečný pohyb v kybersvětě 2*

PŘI PROCHÁZENÍ WEBU PREFERUJI WEBOVÉ STRÁNKY ZABEZPEČENÉ POMOCÍ PROTOKOLU HTTPS.<br>Https protokol poznáme podle zámečku v adresním řádku:

#### **^** Stránky zabezpečené pomocí HTTPS

 $\mathbb{G}_\Delta$  **/** https:// Stránky s částečným šifrováním, nebo bez něj. Nedoporučeno pro odesílání citlivých dat.

DÁVÁM POZOR, NA KTERÉ ODKAZY KLIKÁM.<br>Je-li to technicky možné, zkontrolují, že odkaz nevede na pozdeřelou URL adresu. Pokud nemohu ověřit, kam odkaz<br>neklikám na něj.

VYPÍríAW NEZiDOUCl 5LUÍBY OPERAČNÍHO SYSTÉMU.

.<br>Waní polohy, odesílání diagnostických dat, ovládání vzdáleného počítače na dálku, apod.

#### JAK MÁM SPRÁVNĚ A BEZPEČNĚ KOMUNIKOVAT?

K INFORMACÍM NA INTERNETU PŘISTUPUJI KRITICKY, NEMUSÍ BÝT PRAVDIVĚ.<br>Při práci s informacemi mohu vanžít rady které sepsala iniciativa ZVOLSLIN

Při práci s informacemi mohu využít rady, které sepsala iniciativa ZVOLSLINFO ve svém Surfařově průvodci internetem. NEZVEŘEJŇUJI OSOBNÍ ANI CITLIVÉ INFORMACE O MNĚ, MÉ RODINÉ, PŘÁTELÍCH NEBO SPOLUPRACOVNÍCÍCH.<br>Data narození, náboženské vyznání nebo fotografie mohou být zneužity.

INTIMNÍ FOTOGRAFIE A VIDEA NEVYTVÁŘÍM, NEUMISŤUJI JE NA INTERNET ANI JE NIKOMU NEPOSÍLÁM.<br>Nikdy nevím. kdy může být takový materiál zneužit. Nikdy nevim, kdy může být takový materiál zneužit.

PŘí KOMUNIKACI SI VŽIVY OVERUJI IDENTTIU PROTISTRANY.<br>Mohu se zeprat přítel nebo si dotyčného vyhledat na internetu. Pokud si nejsem jist, zda mi skutečně volají například<br>z Traddělení našlí intitlinice, nebo mě po telefon

NIKOY NEOTEVÍRÁM PHISHINGOVĚ E-MAILY A PODEZŘELÉ PŘÍLOHY A INFORMUJI IT ODDĚLENÍ.<br>V práci podazřeký e-mail neotevírám a informuji o něm 1T oddělení. Stejně tak neotevírám podezřeké přílohy.<br>Pokud mi takový e-mail dorazí do

JAK PHISHING POZNÁM?<br>"Phishing je podvedná technika, prostředníctvím které se útočníci snaží například získat mé osobní nebo citivé<br>míromace (příhlašovací údaje, datum narození, číslo platební karty atá), nasměrovat mě na httns://www.xhamka.cz

V KOMUNIKACI NEJSEM ZBYTEČNÉ SDILNY.<br>Vše, co na sebe prozradím, může být zneužito.

NENÍ OBĚD ZADARMO A TO ANI V ONLINE SVĚTĚ.<br>Zpozorním, jsou-li mi zdarma nabízeny jindy placené služby nebo produkty. Pokud za produkt neplatím, jde o má data.

RANSOMWARE JE PROGRAM, KTERÝ ZAŠIFRUJE DATA NEBO CELÝ OPERAČNÍ SYSTÉM A NABÍZÍ JEJICH ZPŘÍSTUPNĚNÍ AŽ PO<br>Da zařízení se mi může takový program dostat po otevření neznámé přílohy v e-mailu, z webového prohlížeče nebo tím,<br>B

PŘI KOMUNIKACI NESPÉCHÁM A VŠE SI PROMYSLÍM.<br>Úločníci rádi pracují s časovou tísní – teď je třeba něco vykonat, napravit, sdělit. Klid! Škoda z prodlení bývá menší,<br>než důsledky neuvážených činů.

#### IAK ZABEZPEČÍM MÉ ONLINE ÚČTY?

PŘÍSTUPY K PRACOVNÍM I OSOBNÍM ÚČTŮM SI CHRÁNÍM SILNÝM HESLEM.<br>Hesla nikdy nepíšu na papírky a nenechávám například na monitoru nebo pod klávesnicí. To platí jak v kanceláři,

U SILNÉHO HESLA ZADŘVÁM ALESPOŘ 12 ZNAKŮ A VÍCE.<br>Při jeho tvorbě jsem originální a kreativní. Využívám malá a velká písmena, číslice, speciální znaky a další symboly.<br>Mohu si zvolit například unikátní větu nebo souvětí, kt

PRO KAŽDOU SLUŽBU POUŽÍVÁM JINÉ UNIKÁTNÍ HESLO.<br>To platí u pracovních čičtů a zařízení bez výjimky. V soukromí se této zásady držím u služeb, které mohou obsahovat<br>osobní a citlivé informace.

NEVYUŽÍVÁM ONLINE NÁSTROJE ČI SLUŽBY PRO KONTROLU SÍLY HESLA. wilkolo Sily Hesla.<br>ovi, který si díky tomu doplní vlastní databázi používaných hesel.

PROTOŽE JE OBTÍŽNÉ ZAPAMATOVAT SI VŠECHNA HESLA. VYUŽÍVÁM PRO TA MÉNÉ VÝZNAMNÁ SPRÁVCE HESEL

.<br>Je bezpečně uložit a spravovat velké množství hesel. Přistup do něj je chráněn je: heslem ideálně v kombinaci s vícefaktorovým ověřením.

NESDÍLÍM PŘIHLAŠOVACÍ ÚDAJE K VLASTNÍM ÚČTŮM A SLUŽBÁM.

V případě pracovního e-mailu, pracovního intranetu, docházkového systému nebo hesla do počítače může mít takové<br>jednání závažné následky.

*Obrázek 6: Ukázka plakátu Bezpečný pohyb v kybersvětě 3* 

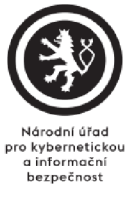

**NÚKIB** 

[www.nukib.cz](http://www.nukib.cz) 

### **5.2 Segmentace stě**

Pro zlepšení bezpečnosti sítě samotné je doporučeno provést rozdělení sítě, tzv. segmentaci. V případě útoku na kancelářské zařízení bude výroba dál schopna pokračovat v provozu bez omezení a obráceně. Segmentaci je možné realizovat fyzickou segmentací v místě, kde narouter, který je připojen na vnější internet, připojíme další novou sít. Jednu síť pro kancelář a jednu pro sklad a výrobu. Toto řešení je jednoduché, ale podniku vzniknou další výdaje a je potřeba fyzicky změnit zapojení v samotné organizaci.

V našem případě volím možnost druhou, a to vytvoření nových logických podsítí. Je to z důvodu minimalizace nákladů a co nejmenšího zásahu do fyzického zapojení.

#### **5.2.1 Identifikace switchů**

Pro pochopení segmentace sítě jsem rozdělil jednotlivé switche podle toho, kde se nacházejí a pro jakou část firmy slouží. Oblasti firmy rozdělím podle funkce na kancelář a sklad/výrobu. Switche v kanceláři bereme ty switche, na které se napojují další switche a zařízení, které se nacházejí v administrativní budově. Switche pro sklad/výrobu jsou ve skladu a výrobních halách včetně prostor pro jejich správu.

| <b>Switch</b>         | <b>Oblast</b> |  |
|-----------------------|---------------|--|
| <b>Klikarna</b>       | Kancelář      |  |
| Autobus2              | Kancelář      |  |
| <b>Skrinvlevo</b>     | Kancelář      |  |
| <b>Skrinvpravo</b>    | Kancelář      |  |
| <b>Switch TP LINK</b> | Kancelář      |  |
| <b>Server</b>         | Kancelář      |  |
| Dílna                 | Výroba/sklad  |  |
| Dílna2-26             | Výroba/sklad  |  |
| Hala-Vyroba           | Výroba/sklad  |  |
| <b>Mistri</b>         | Výroba/sklad  |  |
| Dilna1-18 mistri      | Výroba/sklad  |  |
| <b>Sklad</b>          | Výroba/sklad  |  |
| Nova-hala             | Výroba/sklad  |  |

*Tabulka 10: Tabulka rozdělení switchů* 

## **5.2.2 Logické rozdělení sítě**

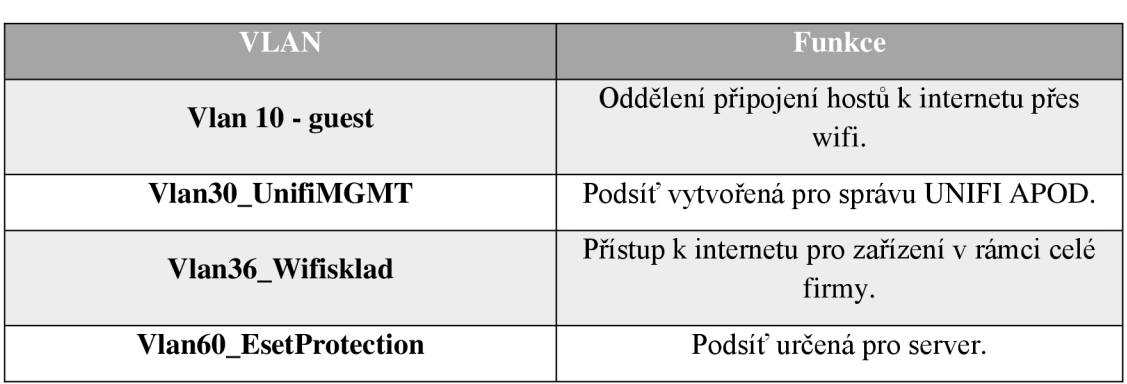

Správce sítě používá v rámci celého zapojení 4 podsítě VLAN . Tyto sítě mají za úkol oddělit malé části firmy. Rozdělení je následovné:

*Tabulka 11: Tabulka logického rozdělení VLAN* 

Zařízení připojené v kanceláři ale mají přístup k zařízením ve skladu nebo ve výrobě. V případu napadení skrze počítače, například oddělení HR, hrozí zastavení celé výroby a firma bude přicházet o potenciální zisky. Proto vytvořím další 2 VLAN , které tyto sektory od sebe logicky oddělí. Pro navrhnutí řešení v aplikaci Cisco Packet Tracer vytvořím přesně dle schématu model sítě. [29]

## **5.2.3 Navrhované opatření**

Pro sklad a výrobní haly vytvořím novou podsíť **Vlan2\_Vyrobasklad** a pro kanceláře vytvořím podsíť **Vlan65\_kancelare.** Tak dosáhnu toho, že jednotlivé tyto části pořád budou mít přístup k routeru, tudíž na "venkovní" internet, ale zároveň budou pro sebe navzájem nedosažitelné. Na funkčnost samotné sítě to tedy nebude mít vliv a zároveň zvýšíme její celkové zabezpečení.

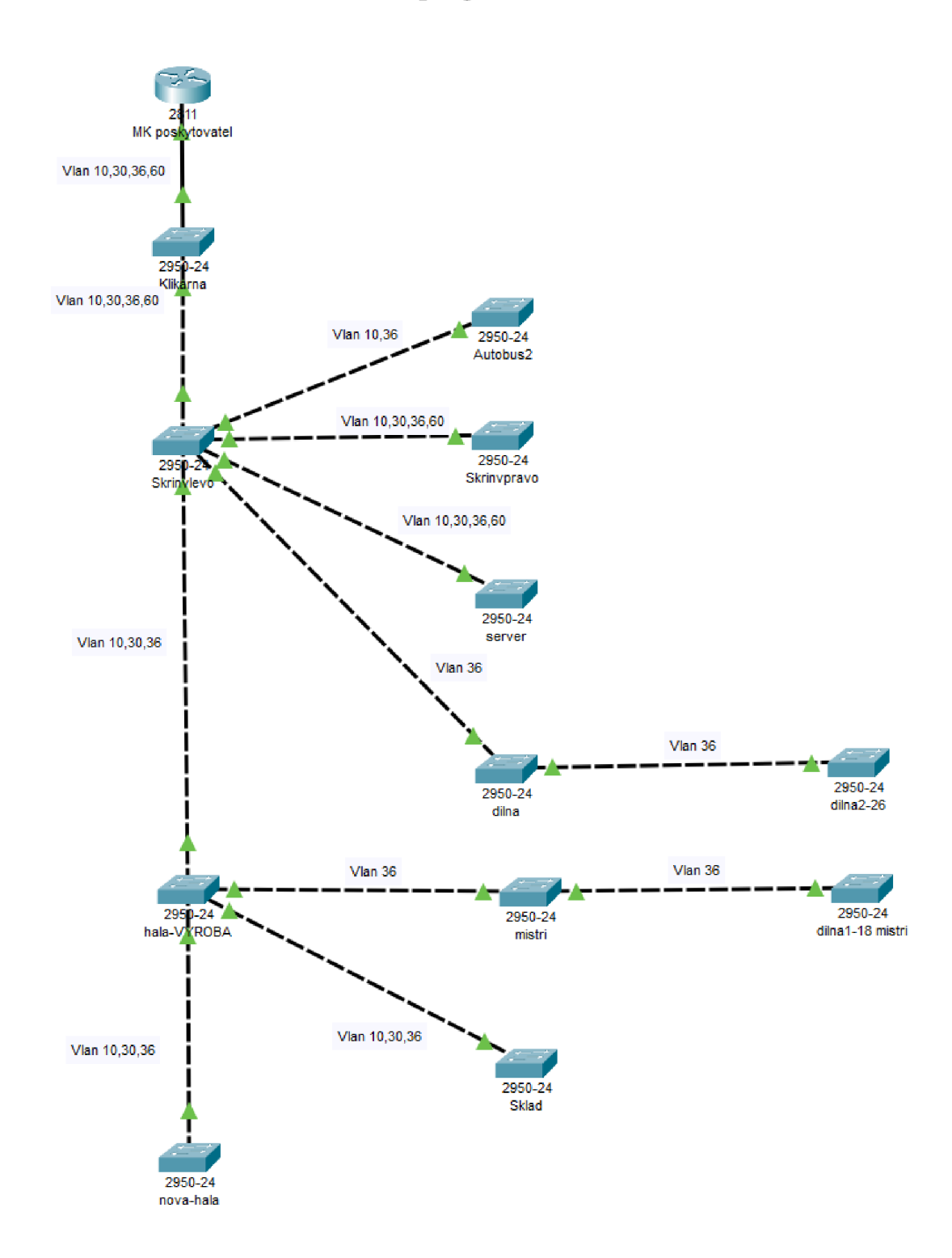

# **5.2.4 Současné nastavení sítě v programu Cisco Packet Tracer**

*Obrázek 7: Současné nastavení sítě v CISCO Packet Tracer* 

## **5.2.5 Nastavení switchů**

V této části navrhnu jednotlivé nastavení komunikace mezi switchi a nastavení portů pro připojená zařízení v oddělených oblastech. Jako první nastavím switche pro přenos dat v modu trunk.

```
Switch#enable
Switch#config t
Enter configuration commands, one per line. End with CNTL/Z.
Switch(config)#interface fa0/5-
Switch(config-if)#switchport mode trunk
Switch(config-if) # 
%LINEPROTO-5-UPDOWN: Line protocol on Interface FastEthernet0/5, changed state to down
%LINEPROTO-5-UPDOWN: Line protocol on Interface FastEthernet0/5, changed state to up
Switch(config-if)#switchport trunk allowed vlan 1-65
Switch(config-if)#no shutdown
Switch(config-if)#exit
Switch(config) #exit
```
*Obrázek 8: Nastavení komunikace pro switch* 

Tímto krokem zajistím, že skrze tento port je povolena komunikace pro VLAN s číslem 1-65. Pro jednotlivé switche toto číslo bude jiné.

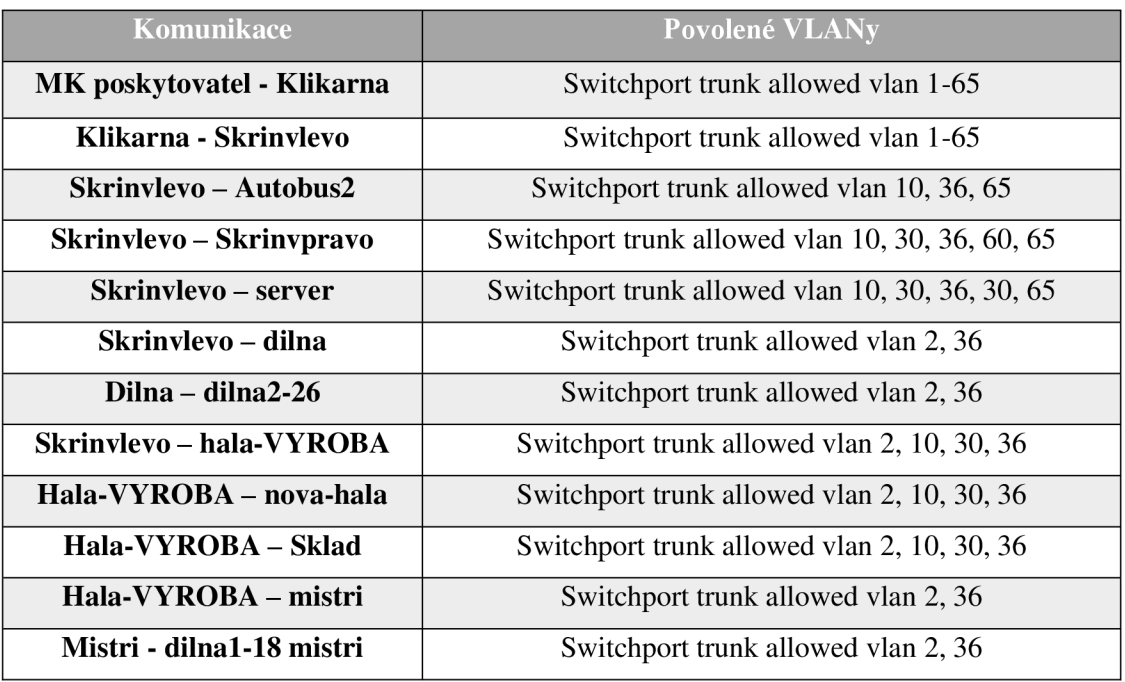

Následující tabulka rozepisuje jednotlivé spojení a jaké VLAN na nich povolím.

*Tabulka 12: Tabulka zobrazující komunikace v síti* 

Tímto krokem se vytvořilo základní rozdělení firemní sítě. Nastavením povolených VLAN na switchích se omezí komunikaci mezi uzly, přes které by se v případě napadení mohli útočníci dostat do celé sítě přes jedno zařízení.

Následně je nutno podívat se na nastavení jednotlivých portů pro připojení koncových zařízení a přiřazuji jim tak VLAN, díky které budou komunikovat se zařízeními stejných skupin. Zároveň je potřeba nastavit námi vytvořené VLAN . Jako příklad nastavím porty pro switch Autobus2, u kterého bude každé další zařízení přiřazeno k Vlan65\_kancelare.

```
Switch#enable 
Switch#config t 
Ente r configuratio n coraraands, one per line . End with CNTL/Z. 
Switch(config)#vlan 65
Switch(config-vlan)#name Vlan65 kancelare
Switch ( config-vlan)#exi t 
Switch(config)#interfac e fa0/ l 
Switch(config-if)#switchpor t mode access 
Switch(config-if)#switchport access vlan 65
Switch(config-if)#no shutdown
Switch(config-if)#exit
Switch(config)#exi t
```
*Obrázek 9: Nastavení VLAN pro kanceláře* 

Další switch, Sklad, upravím pro komunikaci koncových uzlů ve skupině Vlan2\_Vyrobasklad.

```
Switch>enable 
Switch#config t
Enter configuration commands, one per line. End with CNTL/Z.
Switch(config)#vlan 2
Switch(config-vlan) # 
%LINK-5-CHANGED: Interface Vlan2, changed state to up
Switch(config-vlan)#name Vlan2 Vyrobasklad
Switch(config-vlan)#exit
Switch(config)#interface fa0/1Switch(config-if)#switchport mode access
Switch(config-if)#switchport access vlan 2
Switch(config-if)#no shutdown
Switch(config-if)#exit
Switch(config)#exit
```
*Obrázek 10: Nastavení VLAN pro sklad a výrobu* 

Switchům, které slouží jako "křižovatka", musím inicializovat veškeré jeho používané VLAN. Pro příklad nastavím VLAN na switchi Skrinvlevo.

```
Switch#enable 
Switch#config t
Enter configuration commands, one per line. End with CNTL/Z.
Switch(config)#vlan 2
Switch(config-vlan)#name Vlan2 Vyrobasklad
Switch(config-vlan)#exit
Switch(config)#vlan 65
Switch(config-vlan)#name Vlan65 kancelare
Switch(config-vlan)#exit
Switch (config) #exit
```
*Obrázek 11: Nastavení trunk pro nové VLAN* 

#### **5.2.6 Nastavení routeru**

Aby všechna zařízení v síti dokázala komunikovat i s okolním světem, je potřeba nastavit na routeru veškeré VLAN, které jsou v síti. Tím dosáhnu toho, že ačkoliv se uzly z jiných podsítí nevidí, router bude pro všechny stejnou branou. Nastavení vytvořím takto:

```
Router>enabl e 
Router#config t
Enter configuration commands, one per line. End with CNTL/Z.
Router(config)#int fa0/0.2
Router(config-subif) # 
%LINK-5-CHANGED: Interface FastEthernet0/0.2, changed state to up
%LINEPROTO-5-UPDOWN: Line protocol on Interface FastEthernet0/0.2, changed state to up
Router(config-subif)#encapsulation dotlq 2
Router(config-subif)#ip address 192.168.2.1 255.255.255.0
Router(config-subif)#no shut
Router(config-subif)#exi t 
Router(config)#int fa0/0.65
Router(config-subif) # 
%LINK-5-CHANGED: Interface FastEthernet0/0.65, changed state to up
%LINEPROTO-5-UPDOWN: Line protocol on Interface FastEthernet0/0.65, changed state to up
Router(config-subif)#encapsulation dotlq 65
Router(config-subif)#ip address 192.168.65.1 255.255.255.0
Router (config-subif) #no shut
Router(config-subif)#exi t 
Router(config)#exit
```
*Obrázek 12: Nastavení routeru pro komunikaci* 

Takto nastavený router bude schopný směrovat komunikaci kjednotlivým podsítím v naší firemní síti.

# **5.2.7 Logické schéma zapojení pro kanceláře**

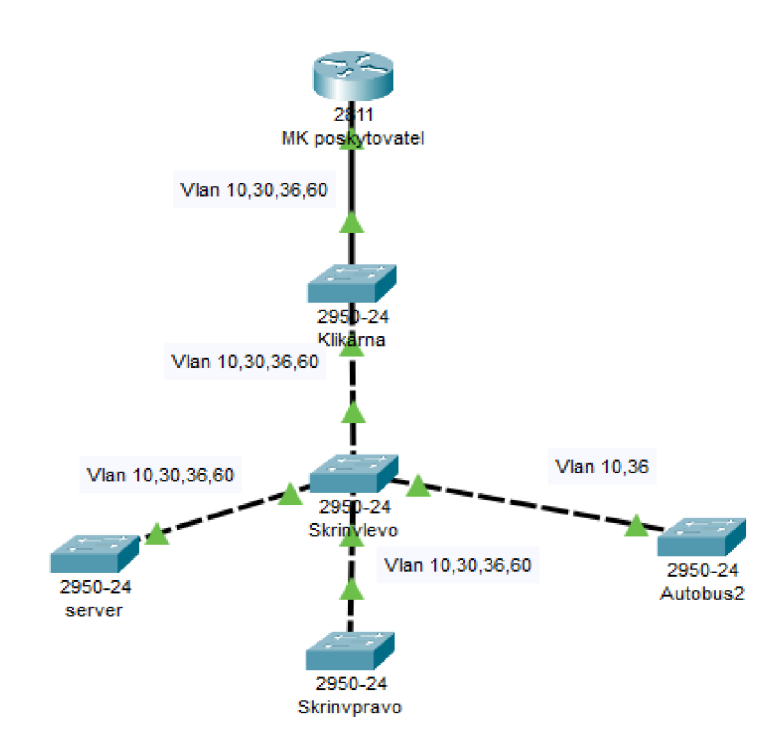

*Obrázek 13: Logické schéma zapojení pro kanceláře* 

# **5.2.8 Logické schéma zapojení pro sklad a výrobu**

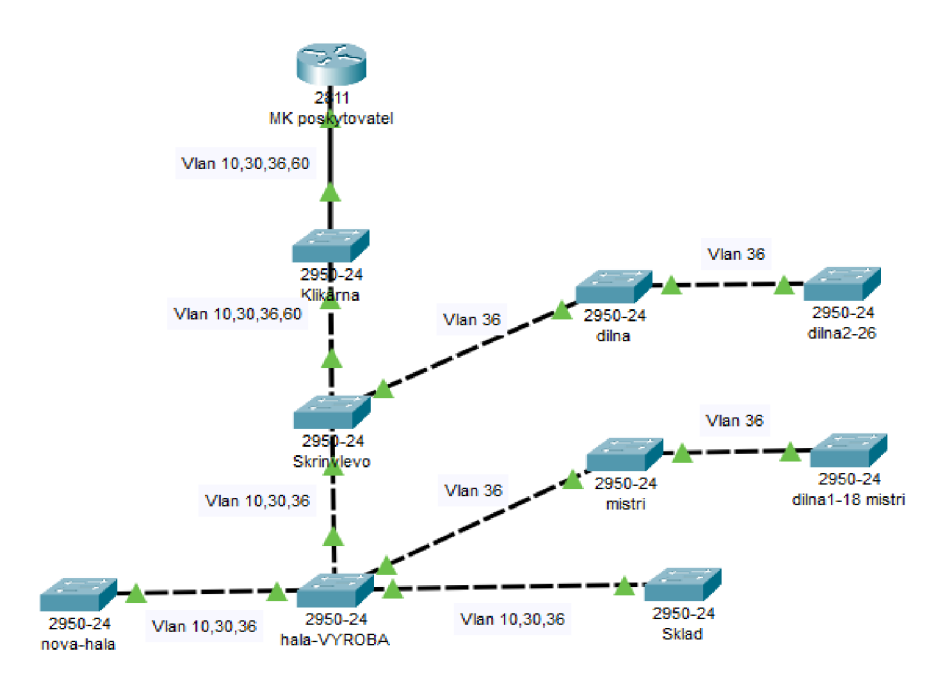

*Obrázek 14: Logické schéma zapojení pro sklad a výrobu* 

# **5.3 Další navrhované řešení**

## **5.3.1 Klasifikace dat**

Veškerá firemní data je potřeba nějak kategorizovat a rozdělit podle jejich důležitosti a účelu. Firma doposud nijak konkrétně nedělí svoje data. Podle jejich významu jim přiřadím důležitost z logiky věci. V této části vytvořím konkrétní stupnici s ohodnocením a významem jednotlivých stupňů.

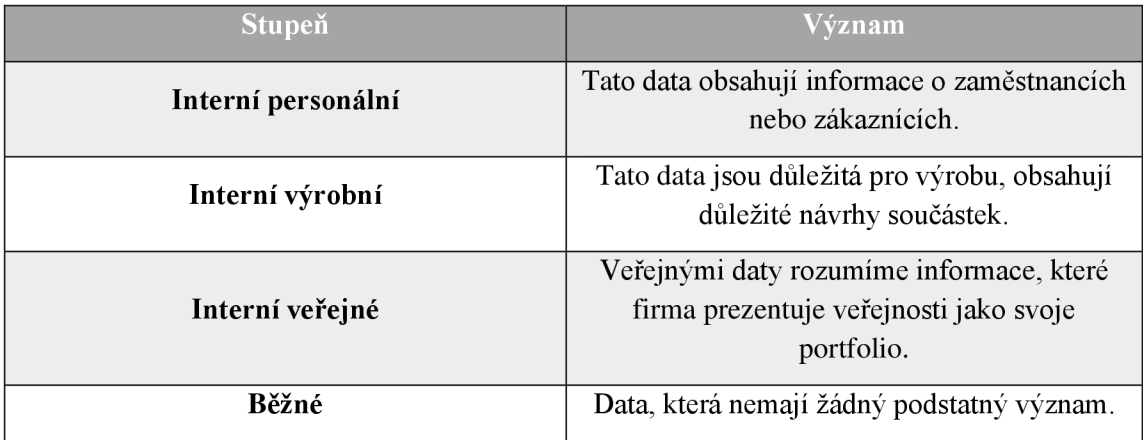

*Tabulka 13: Tabulka klasifikace dat* 

## **5.3.2 Evidence bezpečnostních incidentů**

Bezpečnostní incident je situace taková, kdy došlo k narušení zabezpečení firemní sítě. Evidence těchto skutečností může sloužit pro správce sítě. Jakmile nastane bezpečnostní událost, je důležité zaznamenat vše, co se odehrálo. Pro naše potřeby bude stačit formulář, který je volně dostupný na webu NUKTB. Informace o události se předají správci sítě, ten formulář vyplní a založí. Tyto formuláře pomůžou v budoucnu pro rychlejší reakci a identifikaci událostí. V ideálním případě je potřeba tuto událost nahlásit na Národní úřad kybernetické a informační bezpečnosti a ten se jím bude zabývat dále. Tady je jeho ukázka: [35]

#### **Formulář hlášení kybernetického bezpečnostního incidentu**

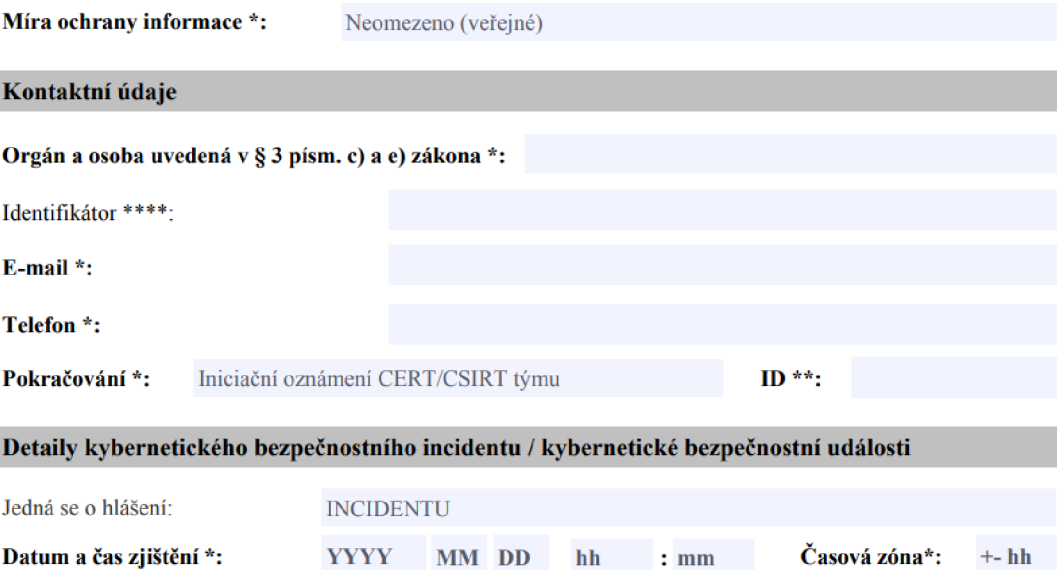

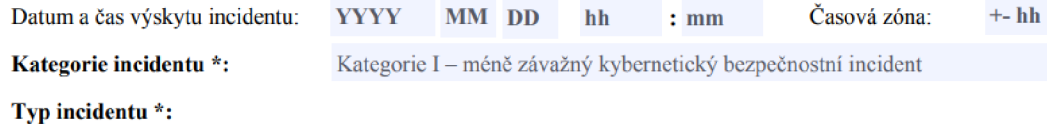

**Kybernetický bezpečnostní incident způsobený kybernetickým útokem nebo jinou událostí vedoucí k průniku do sy** 

**Upřesnění podle standardu ENISA/eCSIRT.net - "Incident Classification" \*\*\*:** 

**Abusive Content (např. spam, kyberšikana, nevhodný obsah)** 

**Malicious Code (např. virus, červ, trojský kůň, dialer, spyware)** 

**Information Gathering (např. skenování, sniffing, sociální inženýrství)** 

**Intrusion Attempts (např. zneužití zranitelnosti, kompromitace aktiva, "O-day" útok)** 

**Intrusions (např. kompromitace aplikace nebo uživatelského účtu)** 

**Availability (např. narušení dostupnosti způsobené DoS/DDoS útokem nebo sabotáží)** 

**Information Security {např. neautorizovaný přístup nebo neautorizovaná změna informace,...)** 

**Fraud {např. neoprávněné využití ICT - porušení licenčních práv, krádež identity aj.)** 

**ostatní** 

#### **Současný stav zvládání kybernetického bezpečnostního incidentu \*:**

**Probíhá analýza a šetření kybernetického incidentu** 

**Počet zasažených systémů (odhad) \*:** 

**Odhad počtu dotčených uživatelů \*:** 

*1/2* 

*Obrázek 15: Formulář hlášení incidentu 1/2* 

#### Popis incidentu \*:

**Rozsah škod:** 

**Jaká opatření již byla přijata<sup>1</sup> :** 

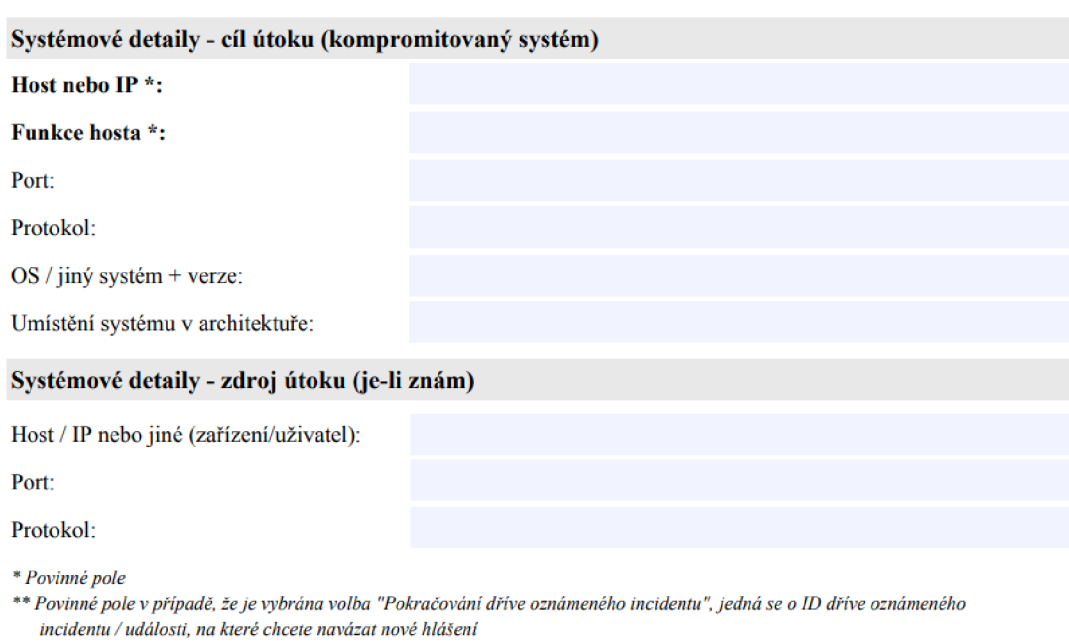

*\*\*\* zdroj: http'Jŕwww,eesirt.net/cec/service/docutttentsMp-t-clearinghouse-policy-vI2.html* 

*ldentýíkátorzadávejte jen tehdy, pokud Vám byl sdělen ze strany GovCERTu (jde o jednoznačný identifikátor orgánu nebo osoby)*  **UPOZORNĚNÍ:** 

**Právo změny dokumentu vyhrazeno.** 

**Orgány** *a* **osoby podle § 3 zákona o kyhernetické hezpečnustí, písm. h) (orgány nebo osoby zajišťující významnou sil<sup>1</sup> } hlásí**  kybernetické bezpečnostní incidenty národnímu CERT týmu (NIC.CZ) prostřednictvím formuláře, zveřejněného na: **www. c [sirt.cz/statei n](http://sirt.cz/statei) ci tlent ren ort** 

*2/2* 

*Obrázek 16: Formulář hlášení incidentu 2/2* 

#### **5.3.3 Audit zabezpečení sítě**

Firma provádí penetrační testy své sítě. Ty zajišťuje firma MComputers. Tyto testy jsou ale nepravidelné, jen pokud na ně zůstanou finanční prostředky. Pro dobré fungování sítě a ověření její bezpečnosti je lepší provádět pravidelné audity zabezpečení takové sítě. Mohou nám odhalit vážné nedostatky upozornit na potenciální díry. Tento audit by se neměl provádět osobou zaměstnanou ve firmě, protože by mohlo dojít k neobjektivnímu hodnocení nebo k úmyslnému přehlédnutí problému v zájmu zachování dobrého jména. Tuto funkci by měl provádět nezaujatý člověk zvnějšku firmy. Jedna z firem, která nabízí tyto služby je PricewaterhouseCoopers (PwC). Specialista provede audit a zhodnotí rizika včetně řešení pro odstranění nebo alespoň snížení úrovně těchto rizik.

#### **5.3.4 Záložní zdroj elektřiny**

V případě výpadku elektřiny, ať už z důvodu poškození v elektrické rozvodně přírodními vlivy nebo mechanickými, dojde k ohrožení celé sítě. V této kapitole se budu bavit pouze o záložních zdrojích pro kanceláře. Vytvořená segmentace sítě by byla ohrožena, jelikož bez elektřiny není možné toto rozdělení udržet. Stejně tak i server a všechny jeho funkce budou v ohrožení. Je potřeba mít v záloze dostatečný zdroj energie, díky kterému budeme schopni rychle obnovit nej důležitější funkce celého systému.

#### **5.3.5 Dvoufázové ověřování**

Zaměstnanci mají pro přístup do firemní sítě svoje uživatelské jméno a heslo. Rada zaměstnanců ale používá jen velmi jednoduché heslo a je tedy jednoduché pro útočníka zkoušet jedny z nejčastěji používaných hesel. Pokud ale zavedu dvoufaktorové ověřování při přihlašování, může se toto riziko snížit. Jedna z variant je používat SMS kód, který bude zaslaný na firemní nebo osobní telefon, během přihlašování. Tento kód bude mít omezenou životnost jen na dobu nezbytnou pro přihlášení a pro každé další přihlášení se bude generovat další.

Další varianta, která zlepší zabezpečení přihlašování, je použití jednorázového přihlašovacího kódu. Zaměstnanec nebude potřebovat heslo, které by si musel pamatovat, ale bude mu stačit jen potvrzovací kód, který se mu vygeneruje na žádost při přihlášení. Po zadání kódu se přihlášení ověří a hned poté se tento přidělený kód smaže. Na každé další přihlášení se vygeneruje nový kód a potenciálnímu útočníkovi se tak ztíží napadnutí sítě.<sup>[17]</sup>

## **5.3.6 Disaster recovery pian**

V případě, že se útočník dostal do firemní sítě a působí škody vnáší síti je důležité vytvořit postup, který nám pomůže minimalizovat škody. Bez žádného scénáře mohou nastat zbytečné zmatky, které budou prodlužovat reakční dobu, a tím způsobovat další škody. Je proto důležité nastavit kroky, kterými se bude firma řídit.

- Vytvořit seznam všech kritických zařízení, která j sou důležitá pro chod firmy.
- Sepsat všechny důležité procesy, které musí v případě nouze pracovat dále:
	- o VLAN rozdělení sítě
	- o Zabezpečení dveří na čip
	- o Server
- Sepsat ty procesy, které mohou být během útoku narušeny.
- Vytvořit schéma zodpovědností. Určit, kdo má jaké povinnosti a o co se musí starat. Založit tým, který bude mít absolutní práva v rozhodujících situacích. V případě naší firmy to bude správce sítě, manažer bezpečnosti a ředitel. V případě absence jednoho nebo obou členů takového týmu je důležité jmenovat náhradníky.
- Ustanovit maximální objem dat, které nebude pro firmu likvidační.
- Vytvořit časový plán, kdy bude nebezpečná situace zažehnána a jaký maximální časový úsek je firma schopna přežít.
- Náhradní záloha dat. Firma vytváří pravidelné zálohy firemních dat, ale tato záloha je umístěna uvnitř firemní sítě. Je vhodně, aby firma zálohovala data i na cloudové úložiště. Díky tomu budou data v případě útoku na firemní síť v bezpeční a bude možné se k nim dostat vzdáleně a kdykoliv.
- Tento vytvořený plán je důležitý mít přehledně sepsaný, snadno dostupný a srozumitelný pro každého. Jeho funkci je dobré pravidelně testovat a aktualizovat s přibývajícím množstvím nových firemních dat.

Po vyřešení nastalé situace je dobré vše sepsat, aby při potenciálním budoucím útoku bylo možné díky archivaci předešlých incidentů stejného charakteru proti němu nasadit obranu dříve a reagovat efektivněji.[34]

#### **5.3.7 Manažer bezpečnosti ICT**

Pro správné fungování zabezpečení firemní sítě je velmi důležité, aby ve firmě byla oddělena povinnosti správce sítě. Ten totiž zastává funkci správy sítě a zároveň i manažera bezpečnosti ve firmě. Tady by mohlo docházet ke střetu zájmů a promlčování problémů a chyb. Tento manažer kybernetické bezpečnosti musí být nezávisle postavený v hierarchii organizace a být na stejné úrovni jako ředitel. Takové schéma by mělo vypadat takto:

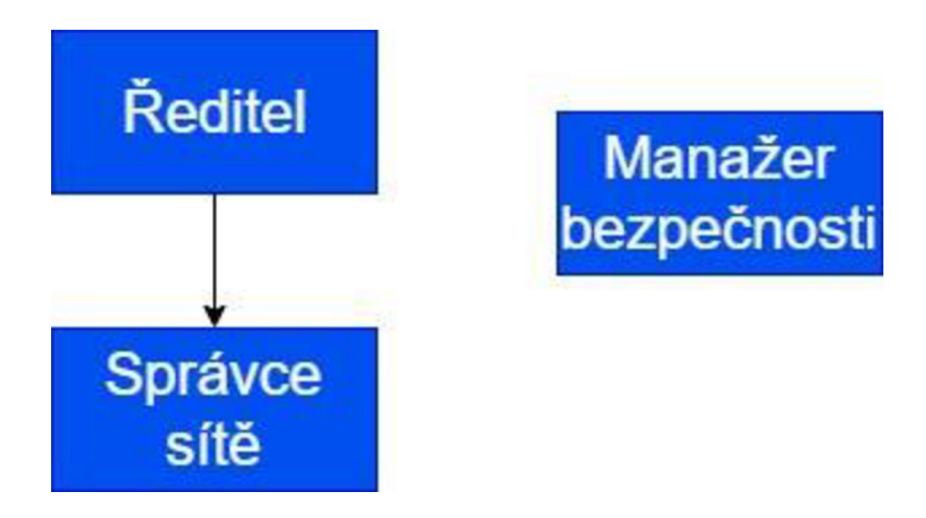

*Obrázek 17: Zjednodušené schéma organizace s novou pozicí manažera bezpečnosti* 

Tak bude manažer nezávislý ve své funkci a správce sítě bude mít na starosti pouze provoz informačního systému. Ten se bude zodpovídat přímo řediteli firmy. Tito tři budou zároveň tvořit kritický tým v případě kybernetického útoku.

Roli manažera kybernetické bezpečnosti lze vyřešit dvěma způsoby. Jednou z variant je vytvořit pracovní pozici ve firmě a zahájit výběrové řízení na tuto pozici. Tento zaměstnanec projde potřebnými školeními a bude dokonale zasvěcen do procesů ve firmě, aby dokázal efektivně nasadit, kontrolovat a zhodnotit nastavená pravidla. Toto řešení je vhodné, jelikož tento zaměstnanec bude přímo ve firmě a bude mít o důležitých věcech dokonalý přehled.

Druhá varianta je tuto pozici outsourcovat. Na trhu jsou firmy, které se tímto zabývají. Velmi důležité je dostatečně a vhodně sepsaná smlouva, která bude určovat práva a povinnosti tohoto externího zaměstnance. Nevýhodou je pak to, že takový externista nezná veškeré procesy nastavené uvnitř firmy. Bude se muset dokonale seznámit s fungováním a existuje zde riziko, že se obě strany nepochopí dokonale.

Jako řešení vybírám outsourcing, jelikož je na trhu nedostatek těchto odborníků, a je to tak jediné řešení. Pro splnění minimalizace nákladů jsem vybral firmu Sevitech CZ.[39]

# **5.3.8 Šifrování dat na disku**

Je důležité pravidelně zálohovat data, ale stejně podstatné je i tato data šifrovat. V případě, že by se útočník dostal k důležitým souborům a informacím, mohl by bez sebemenší námahy tyto informace přečíst, a dostat se tak k případnému firemnímu know-how. V tomto případě se podívám na doporučované programy, které vybral NUKIB. Preferované symetrické blokové šifrovací algoritmy jsou tyto:

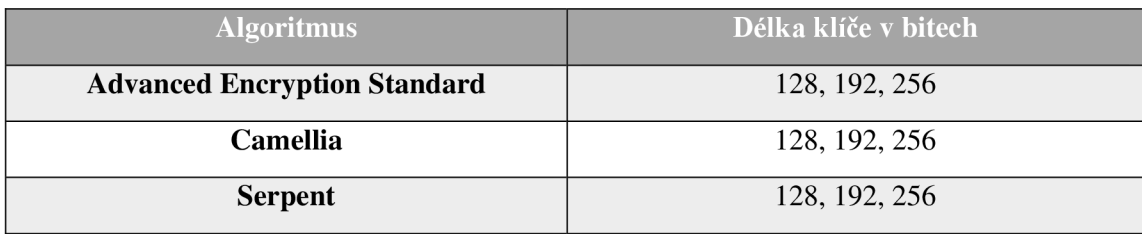

*Tabulka 14: Tabulka šifrovacích algoritmů* 

Nejen samotné použití algoritmu, ale i výběr vhodného módu jsou velmi důležité. Doporučení schvaluje následující módy XTS a EME. To nám zajistí, že útočník nebude schopný přečíst firemní data bez klíče.

Pro naše potřeby volím Advanced Encrypion Standard (AES), jelikož je na prvním místě v žebříčku preferovaných algoritmů vydaném NUKTBem.[36]

#### **5.3.9 Zabezpečení serveru proti vnějším vlivům**

V serverovně by kromě samotného hasícího přístroje měl být i požární hlásič, který včas upozorní na první známky vznikajícího kouře. Proto vyberu takový požární hlásič, který bude splňovat požadavky firmy.

Místnost je v patře a celá firma není v záplavové oblasti. Chlazení zajišťuje nezávislá klimatizace.

# **5.3.10 Aplikační bezpečnost**

Firma provádí penetrační testy, které zajišťuje firma M Computers. Problém je, že testy nejsou pravidelné. Navrhuji, aby se testy prováděly pravidelně každého půlroku, nebo pokud dojde k výrazné změně v infrastruktuře. Tyto testy a jejich výsledky včetně průběhu je vhodné evidovat. Tento soupis by měl obsahovat alespoň následující položky:

- 1. Datum provedení penetračního testu
- 2. Určení rozsahu
- 3. Použitá metodika testování
- 4. Název nástroje pro testování
- 5. Průzkum prostředí
- 6. Testovaná část sítě
- 7. Výsledek
- 8. Závěrečná zpráva a shrnutí testu<sup>[40]</sup>

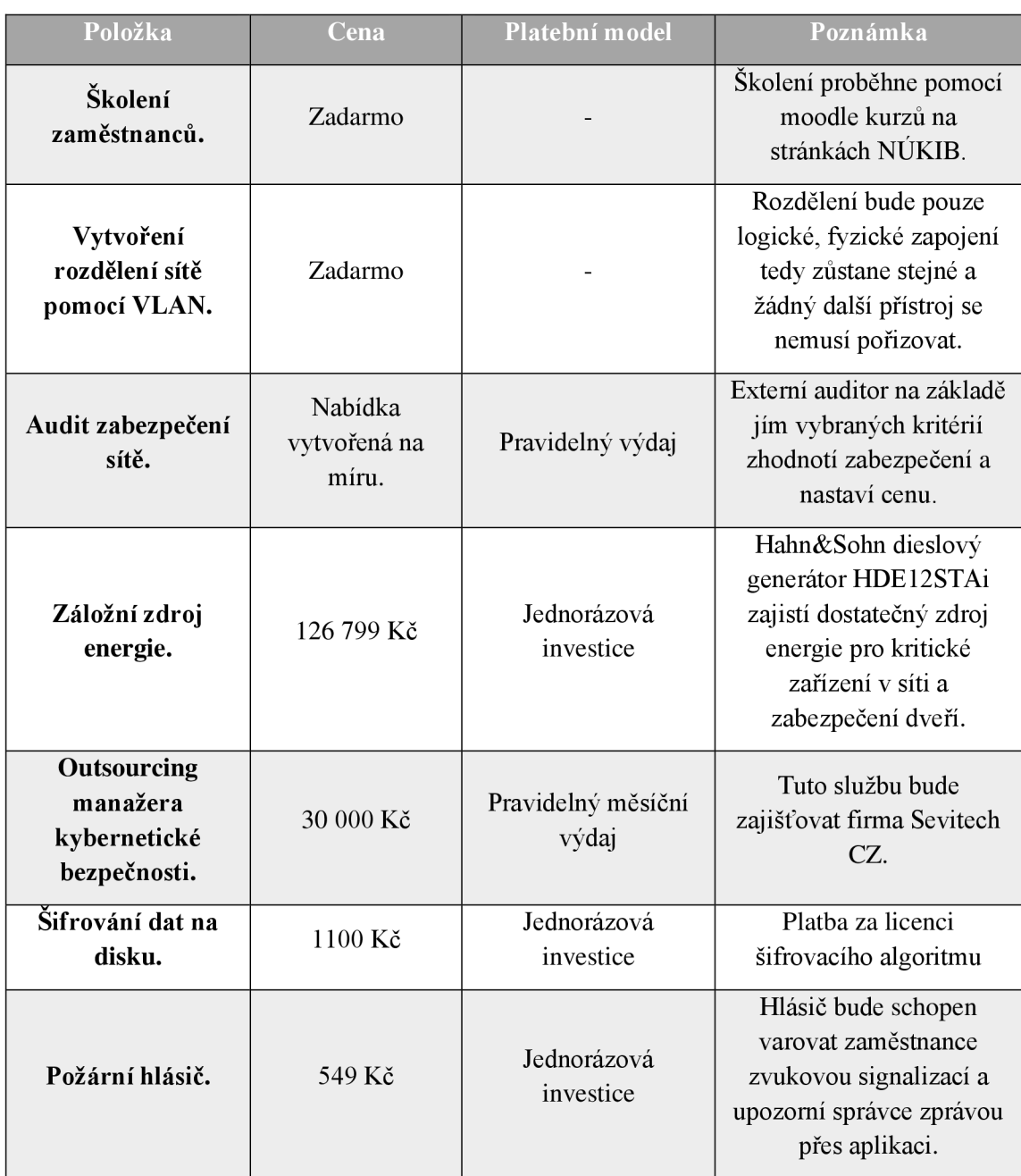

# **5.4 Závěrečná kalkulace výdajů**

*Tabulka 15: Tabulka závěrečné kalkulace* 

# **6 Výstupní analýza po zavedení navrhovaných opatření**

# **6.1 Oblast technická**

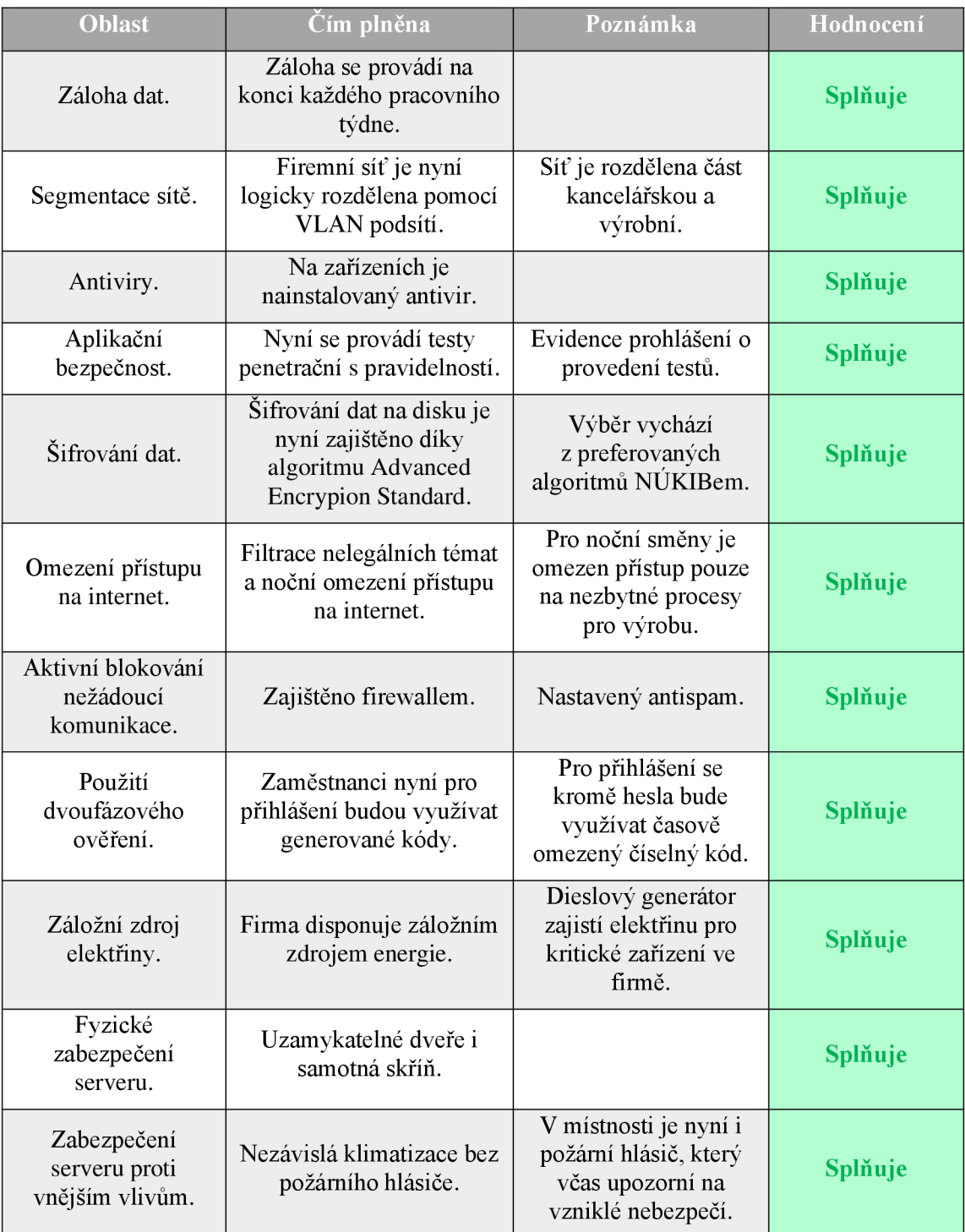

*Tabulka 16: Tabulka zachycující navrhovaná opatření v oblasti technické* 

# **6.2 Oblast řízení**

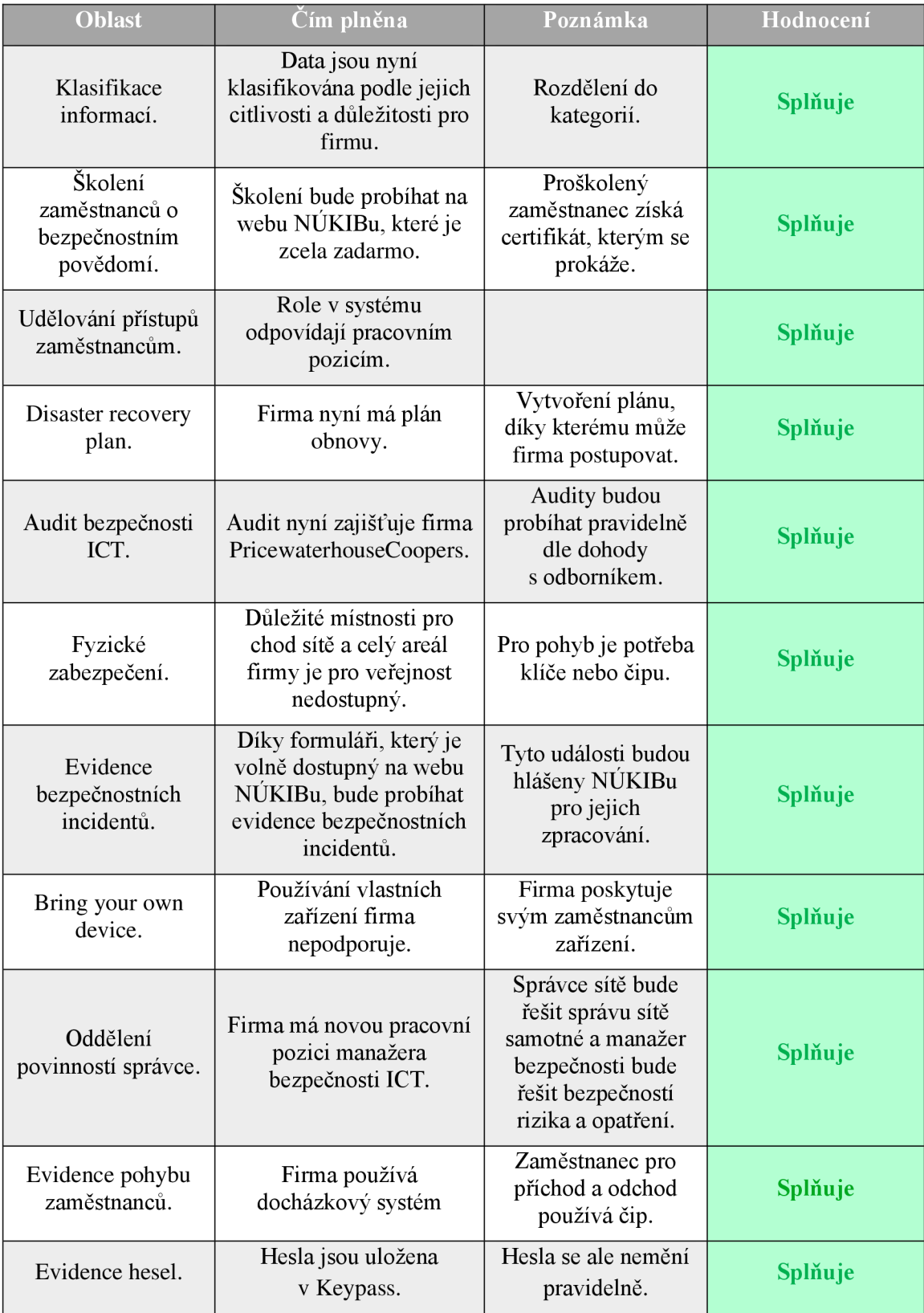

*Tabulka 17: Tabulka zachycující navrhovaná opatření v oblasti řízeni* 

### **6.3 Vyhodnocení navrhovaných opatření a jejich přínos**

Navrhovaná opatření nyní splňují minimální bezpečnostní standardy vydané Národním úřadem pro kybernetickou a informační bezpečnost ve všech bodech. Firma zavedením těchto opatření vyřeší svoje trhliny v zabezpečení a ta mohou přispět svým dílem při vytváření bezpečnostních politik.

Opatření jsem se snažil dělat co nejefektivnější a zároveň za co nejnižší cenu, abych splnil požadavky vedení a správce sítě. Správce sítě firmy zareagoval na moje návrhy a některé z nich plánuje nasadit nebo dokonce již nasadil.

Skolení zaměstnanců o bezpečnostním povědomí vnímá jako pozitivní vliv a je velmi reálné, že v blízké budoucnosti tento návrh zrealizuje.

Rozdělení sítě již zrealizoval a jeho zpětná vazba je, že se zvýšilo zatížení routeru. To je očekávaný výsledek, jelikož se vytvořili 2 nové VLAN podsítě. Výkon je nyní na 60% - 70%. Hodnota není tedy kritická, ale řešením tohoto problému by bylo zakoupení výkonnějšího modelu routeru.

# **7 Závěr**

Hlavním cílem této bakalářské práce bylo zhodnotit zabezpečení firemní sítě středního podniku a implementovat navrhovaná opatření. Vycházel jsem z analýzy současného stavu a ten jsem porovnával s minimálními standardy vydané Národním ústavem kybernetické a informační bezpečnosti. Současný stav jsem získal díky konzultacím se správcem sítě dané firmy. Konzultace probíhaly osobně, po telefonu nebo přes e-mail, díky kterým jsem získal všechny potřebné informace.

Na základě těchto informaci jsem vytvořil GAP analýzu, ve které jsem v jednotlivých oblastech zabezpečení hodnotil, zdaje firma splňuje. V oblastech, kde firma zaostávala, jsem navrhl opatření tak, aby splňovala standardy. Zároveň jsem dodržoval minimalizování nákladů, jakožto jeden z požadavků správce sítě. To ovlivnilo moje rozhodování při výběru opatření.

Výsledkem těchto opatření je nový stav zabezpečení, který již ve všech oblastech vyhovuje minimálním standardům.

Přínosem této práce je příprava firmy v zabezpečení její firemní sítě do budoucna. V příštích letech se očekává, že organizace budou muset tyto standardy zavést i ve svých sítích. Firma, díky které jsem mohl toto téma zpracovat, má nyní podklady pro zavedení těchto opatření a ulehčení práce do budoucna, až bude povinné splňovat podmínky NIS2.

Pro mě byl hlavním přínosem osobní rozvoj. Tato problematika mě zajímá a díky tomuto tématu jsem se dostal k zajímavým informacím a získal nové zkušenosti. V rámci kapitoly 5.1.4 jsem si sám splnil mnou navrhované školení a získal všechny certifikáty, které jsou níže v příloze.

# **Použité zdroje**

[1] Ing. Lukáš Pavlík, Ph.D., Počítačové sítě, základní druhy sítí, síťové prvky [online], Olomouc, 2021 [cit. 2023-04-23]. Dostupné z: [https://is.mvso.cz/el/mvso/zima2021/XIN/233265/Prednaska\\_c.\\_4\\_-](https://is.mvso.cz/el/mvso/zima2021/XIN/233265/Prednaska_c._4_-)

Pocitacove site zakladni druhy siti sitove prvky.pdf?. Prezentace. Moravská vysoká škola Olomouc.

[2] Towards automated cyber decision support: A case study on network segmentation for security | IEEE Conference Publication | IEEE Xplore. 301 Moved Permanently [online]. Copyright © Copyright 2023 IEEE [cit. 22.04.2023]. Dostupné z: <https://ieeexplore.ieee.org/abstract/document/7849908>

[3] Recenze: APC Back-UPS 950VA - když dojde | Geek Magazín. [CZC.cz -](http://CZC.cz) rozumíme vám i elektronice [online]. Dostupné z: <https://www.czc.cz/geek/recenze-apc-back-ups->950va-kdyz-dojde-stava/clanek

[4] Ing ŠPATENKA, Jan a Ing NOVÁK, Lukáš Ph.D., Podnikové informační systémy: Podnikové IS a řízení podnikové informatiky [online]. Brno, 2021 [cit. 2023-04-23]. Dostupné z: [https://moodle.vut.cz/course/view.php?id=260060.](https://moodle.vut.cz/course/view.php?id=260060) Prezentace. Vysoké učení v Brně, Fakulta podnikatelská.

[5] Systém QI - Centrální mozek firmy - [QI.cz.](http://QI.cz) Informační systém QI, ERP systém - [QI.cz \[](http://QI.cz)online]. Copyright © 2023 QI GROUP a. s. Páteřní 7, 635 00 Brno [cit. 22.04.2023]. Dostupné z: [https://www.qi.cz/system](https://www.qi.cz/system-)qi/?gclid=CiwKCAjwrdmhBhBBEiwA4Hx5gxUeua2bHXk-LTiXxPe8vso8oIed3cLtOPtZWIcuZxKDUlx045e ohoCxgOQAvD BwE

[6] KUTLNA, Michal. Operační systémy počítačů. Praha, 2007. Bakalářská práce. Vysoká škola ekonomická v Praze, Fakulta managementu v Jindřichově Hradci. Vedoucí práce Ing. Pavel Pokorný.

[7] Co je to antivirus a antivirový program? | ESET. Malware Protection & Internet Security | ESET [online]. Copyright © 1992 [cit. 22.04.2023]. Dostupné z: <https://www.eset.com/cz/antivirus-software/>

[8] Co je firewall? | ESET. Malware Protection & Internet Security | ESET [online]. Copyright © 1992 [cit. 22.04.2023]. Dostupné z: <https://www.eset.com/cz/firewall/>

[9] MIČAN, Jiří. Zálohování dat. Praha, 2015. Bakalářská práce. Bankovní institut vysoká škola Praha, Katedra informatiky a kvantitativních metod. Vedoucí práce Ing. Bohuslav Růžička, CSc.

[10] MUČKA, Jan. RAID disková pole: Jaké jsou základní typy a v čem se liší. [Master.cz](http://Master.cz) [online]. Brno: MasterDC, 2021 [cit. 2023-04-23]. Dostupné z: <https://www.master.cz/blog/raid-diskova-pole-jake-isou-zakladni-typy-a-v-cem-se-lisi/>

[11] Zákon č. 181/2014 Sb., o kybernetické bezpečnosti ve znění pozdějších předpisů.

[12] JIRÁSEK, Petr, Luděk NOVÁK a Josef POŽÁR. Výkladový slovník kybernetické bezpečnosti [online]. Praha, 2012 [cit. 2023-04-23]. Dostupné z: [https://afcea.cz/wp](https://afcea.cz/wp-)content/uploads/2015/03/Slovnik\_V1\_5\_El.pdf. Výkladový slovník. Policejní akademie ČR v Praze a Česká pobočka AFCEA.

[13] Ing. Viktor ONDRÁK PH.D. Management informační bezpečnosti. Brno. Skripta. Vysoké učení technické v Brně, Fakulta podnikatelská.

[14] AFREEN SIDDIQUI, Rahat. Bring Your Own Device (BYOD) in Higher Education: Opportunities and Challenges [online]. In: . Deogiri Institute of Engineering and Management Studies, India, 2014 [cit. 2023-04-23]. Dostupné z: [https://www.researchgate.net/publication/261136229 B](https://www.researchgate.net/publication/261136229)ring Your Own Device BYO D in Higher Education Opportunities and Challenges

[15] KANTNER, Ondřej. Analýza konkurence na vybraném B2B trhu. Praha, 2021. Bakalářská práce. AMBIS Vysoká škola, a.s., Katedra ekonomie a managementu. Vedoucí práce Ing. Helena Cetlová.

[16] MILOŠ, Jiří. Kryptografické metody zabezpečení dat. Brno, 2008. Bakalářská práce. Vysoké učení technické v Brně, Fakulta elektrotechniky a komunikačních technologií. Vedoucí práce Ing. Petra Lambertová.

[17] KLUČKA, Petr. Kyberkriminalita. Zlín: Univerzita Tomáše Bati ve Zlíně, 2018, 73 s. Dostupné také z: [http://hdl.handle.net/10563/43720.](http://hdl.handle.net/10563/43720) Bakalářská práce. Univerzita Tomáše Bati ve Zlíně. Fakulta aplikované informatiky, Ustav počítačových a komunikačních systémů. Vedoucí práce Doc. Ing. Vojtěšek, Jiří Ph.D.

[18] OMAR, Adnan, David ALIJANI a Roosevelt MASON. Information Technology disaster recovery pian: Case study [online]. Texas, USA: Allied Business Academies, 2011 [cit. 2023-04-23]. ISSN 1939-6104. Dostupné z: [https://citeseerx.ist.psu.](https://citeseerx.ist.psu)edu/document?repid=repl&type=pdf&doi=lbbl6aea09e38440d 984cbe 135da07c906fedf 16

[19] PODDANÁ, Hana. Bezpečnostní audit podniku. Pardubice, 2017. Bakalářská práce. Univerzita Pardubice, Fakulta ekonomicko-správní. Vedoucí práce Doc. Ing. Radim Roudný, CSc.

[20] Co je malware? Jak se zbavit malwaru? | ESET. Malware Protection & Internet Security | ESET [online]. Copyright © 1992 [cit. 22.04.2023]. Dostupné z: <https://www.eset.com/cz/malware/>

[21] Co je phishing? | ESET. Malware Protection & Internet Security | ESET [online]. Copyright © 1992 [cit. 22.04.2023]. Dostupné z: <https://www.eset.com/cz/phishing/>

[22] POMYKAL , Martin. Sociální inženýrství. Zlín: Univerzita Tomáše Bati ve Zlíně, 2012, 49 s. (53 355 znaků). Dostupné také z: [http://hdl.handle.net/10563/22795.](http://hdl.handle.net/10563/22795) Bakalářská práce. Univerzita Tomáše Bati ve Zlíně. Fakulta aplikované informatiky, Ustav bezpečnostního inženýrství. Vedoucí práce Ing Vojtěšek, Jiří Ph.D.

[23] Ing. Viktor ONDRÁK PH.D. Management informační bezpečnosti. Brno. Skripta. Vysoké učení technické v Brně, Fakulta podnikatelská.

[24] Nová definice malých a středních podniků: Uživatelská příručka a vzor prohlášení [online]. In: . Evropská společenství, 2006, s. 50 [cit. 2023-04-23]. Dostupné z: <https://www.dotaceeu.cz/getmedia/7bd6ab99-01ea-4940-8247->

cba566022d!4/MSP 7bd6ab99-01ea-4940-8247-cba566022dl4.pdf

[25] VAGUNDA, Vojtěch. Návrh bezdrátové sítě v budově základní školy Kunovice. Zlín: Univerzita Tomáše Bati ve Zlíně, 2018, 77 s. Dostupné také z: [http://hdl.handle.net/10563/43256.](http://hdl.handle.net/10563/43256) Bakalářská práce. Univerzita Tomáše Bati ve Zlíně. Fakulta aplikované informatiky, Ústav automatizace a řídicí techniky. Vedoucí práce Ing. Matýsek, Miroslav Ph.D.

[26] Be. ZITTA, Stanislav. Penetrační testování. Pardubice, 2013. Diplomová práce. Univerzita Pardubice, Fakulta elektrotechniky a informatiky. Vedoucí práce Mgr. Josef Horálek.

[27] Ing. BERÁNKOVA, Eva. Základy Facility managementu. TZB-info [online]. 2013, 7 [cit. 2023-04-23]. Dostupné z: [https://www.tzb-info.cz/facility](https://www.tzb-info.cz/facility-)management/10072-zaklady-facility-managementu / Bc. ZELENKOVÁ, Stanislava. Analýza outsourcingu ve vybrané společnosti. Olomouc, 2020. Diplomová práce. Moravská vysoká škola Olomouc, Ustav managementu a marketingu. Vedoucí práce RNDr. Ing. Miroslav Rössler, CSc., MBA.

[28] SEDLÁK Petr, Martin KONEČNÝ a kolektiv. Kybernetická (ne)bezpečnost. CERM, Akademické nakladatelství, 2021. ISBN 978-80-7623-068-2.

[29] CISCO. Packet Tracer and Alternative Lab Solutions: Packet Tracer [online]. Cisco, 2023 [cit. 2023-05-08]. Dostupné z: [https://learningnetwork.cisco.com/s/packet](https://learningnetwork.cisco.com/s/packet-)tracer-alternative-lab-solutions

[30] NUKIB [online]. Copyright © 2023 PragoData Consulting, s.r.o. [cit. 08.05.2023]. Dostupné z: <https://osveta.nukib.cz/local/dashboard/>

[31] CYBERSEC. *Online školení kybernetické bezpečnosti* [online], [cit. 2023-05-08]. Dostupné z: <https://www.cybersec.cz/>

[32] INSTRUCTOR. *Online školení BOZP a PO* [online], [cit. 2023-05-08]. Dostupné z: <https://www.cybersec.cz/>

[33] Počítačová škola GOPAS [online]. [cit. 2023-05-08]. Dostupné z <https://www.gopas.cz/>

[34] EDITORIAL TEAM, Indeed. How to create an effective IT disaster recovery *plan* [online]. 2022 [cit. 2023-05-14]. Dostupné z: [https://www.indeed.com/career](https://www.indeed.com/career-)advice/career-development/how-to-create-disaster-recovery-plan

[35] *Formulář hlášení kybernetického bezpečnostního incidentu* [online]. 2023 [cit. 2023-05-14]. Dostupné z: [https://www.nukib.cz/cs/kyberneticka-bezpecnost/regulace-a](https://www.nukib.cz/cs/kyberneticka-bezpecnost/regulace-a-)kontrola/formulare/
[36] NÚKIB, NAKIT a MVČR. *Minimální bezpečnostní standardy* [online]. In: . 2023 [cit. 2023-05-14]. Dostupné z: <https://nukib.cz/download/publikace/podpurne>materialy/minimalni-bezpecnostnistandard\_v1.2.pdf

[37] NÚKIB, NAKIT a MVČR. *Minimální bezpečnostní standard* [online]. In: . 2023 [cit. 2023-05-14]. Dostupné z: [https://nukib.cz/cs/infoservis/dokumenty-a](https://nukib.cz/cs/infoservis/dokumenty-a-)publikace/podpurne-materialy/

[381 NÚKIB. *Bezpečný pohyb v kybersvětě* [online]. 2019 [cit. 2023-05-14]. Dostupné z: [https://www.nukib.cz/cs/infoservis/doporuceni/1508-doporuceni-pro-bezpecnv-pohvb](https://www.nukib.cz/cs/infoservis/doporuceni/1508-doporuceni-pro-bezpecnv-pohvb-)v-kybersvete/

[39] Sevitech CZ. *Bezpečnost a GDPR software* [online]. 2023 [cit. 2023-05-14]. Dostupné z: <https://www.sevitech.cz/bezpecnost-a-gdpr-software/>

[40] NEUDERT, Lukáš. *Penetrační testování z pohledu NIS2* [Prezentace]. 2023 [cit. 2023-05-14].

# **Seznam obrázků**

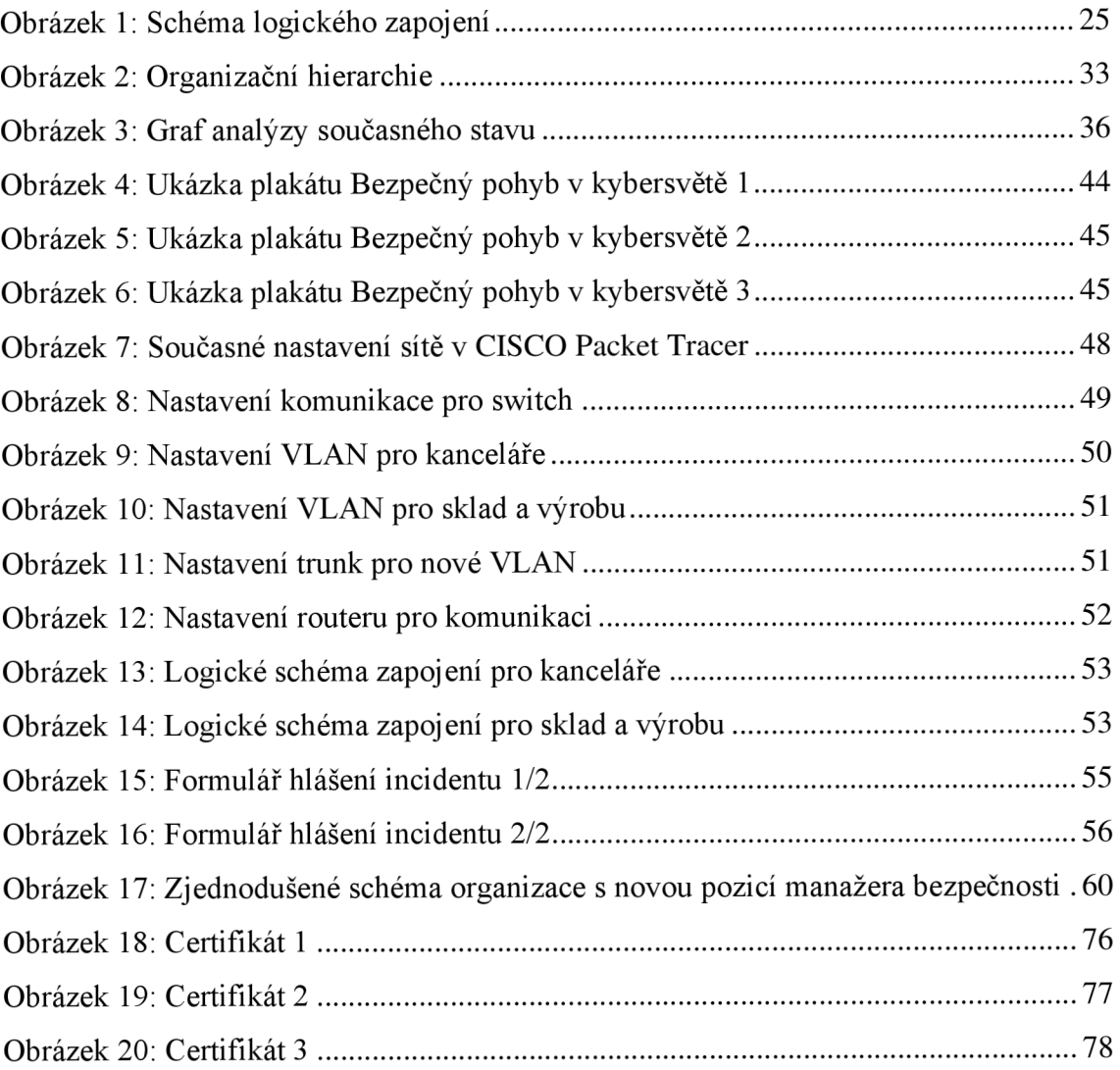

# **Seznam tabulek**

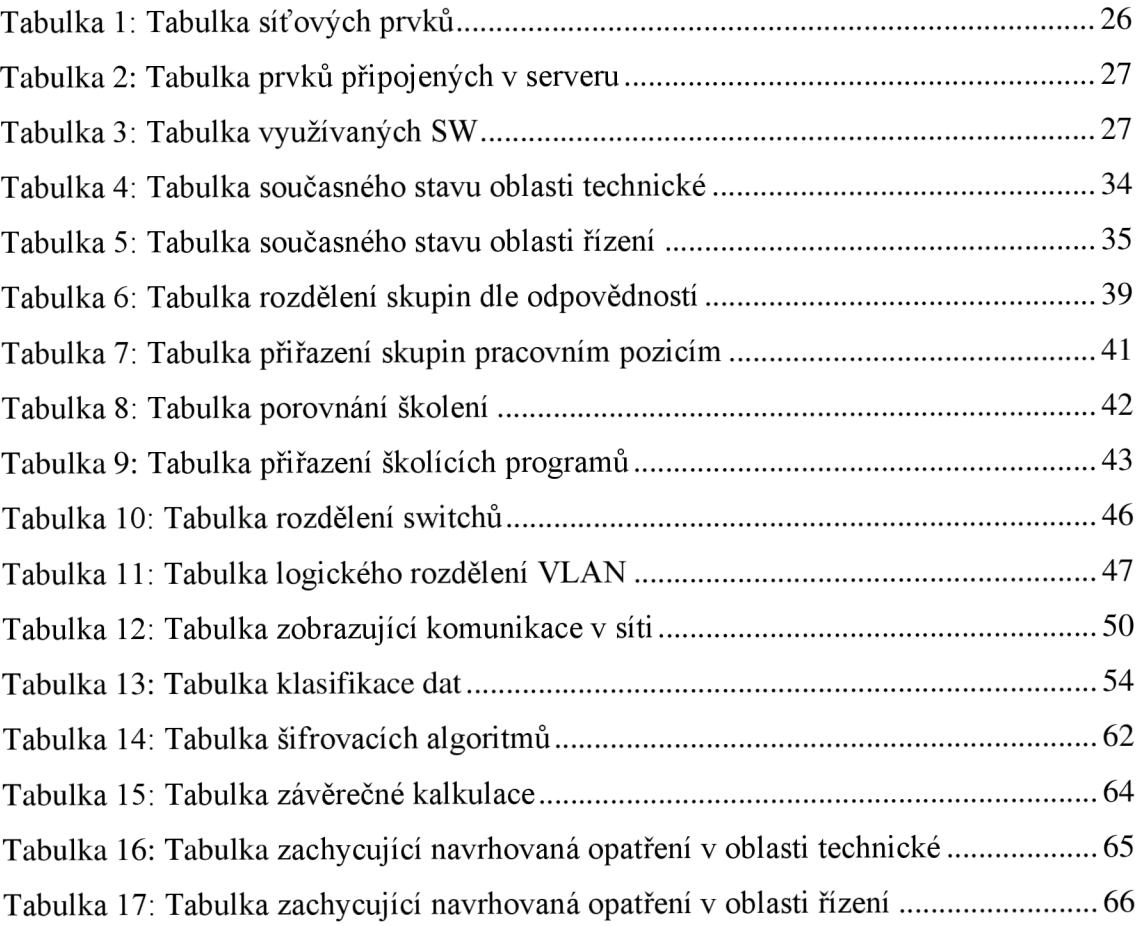

## **Přílohy**

#### **Příloha 1: Certifikát Bvk! - Základní verze**

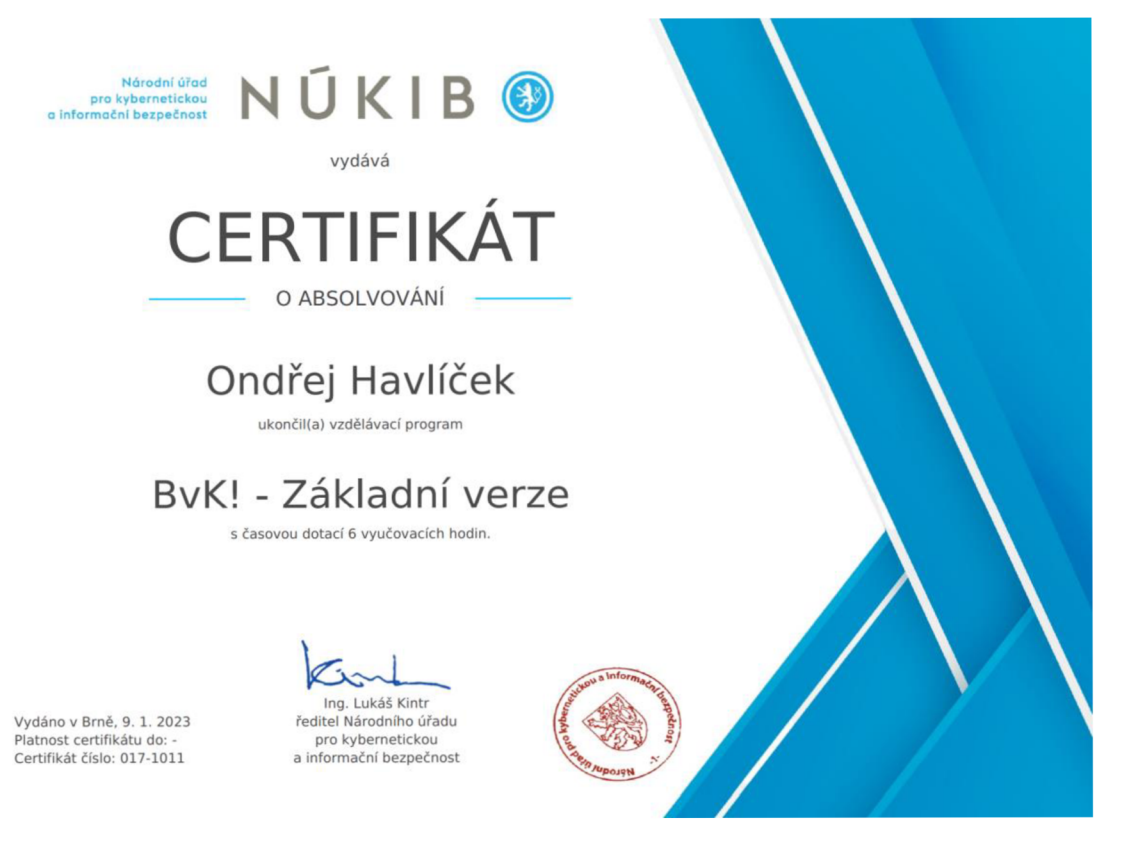

*Obrázek 18: Certifikát 1* 

### **Příloha 2: Základy kybernetické bezpečnosti**

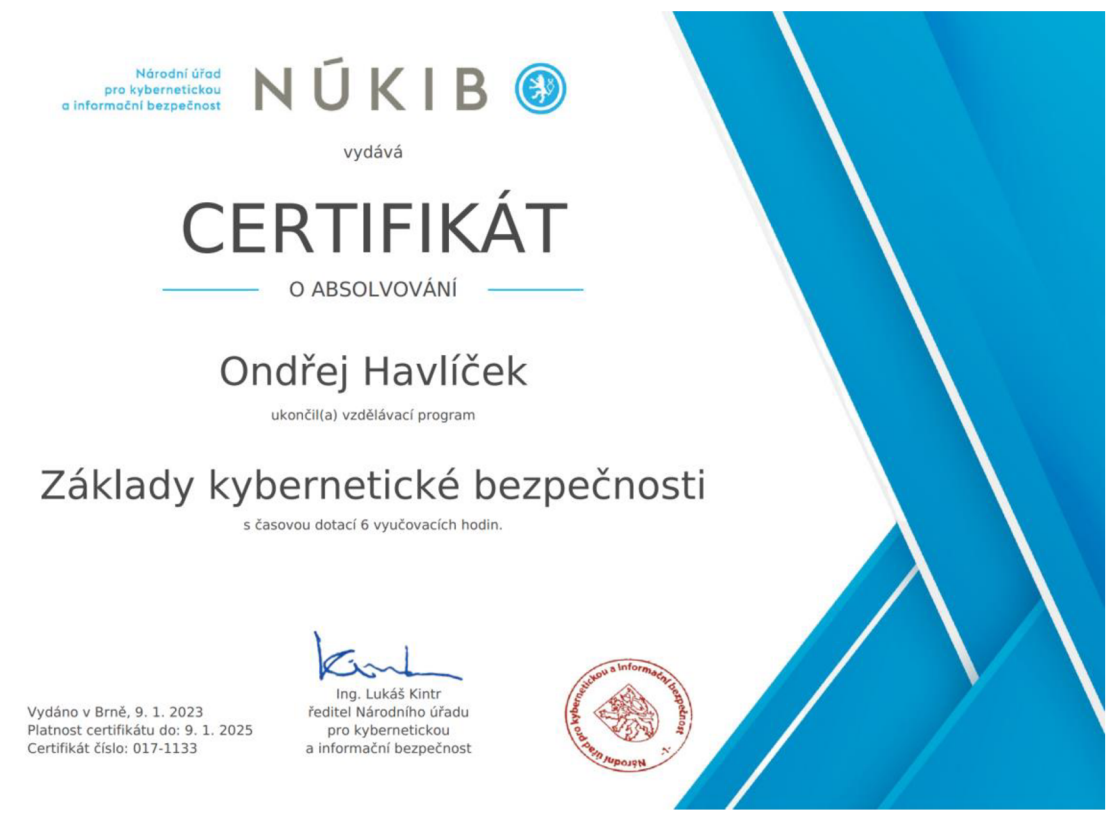

*Obrázek 19: Certifikát 2* 

### **Příloha 3: Kurz pro manažery kybernetické bezpečnosti**

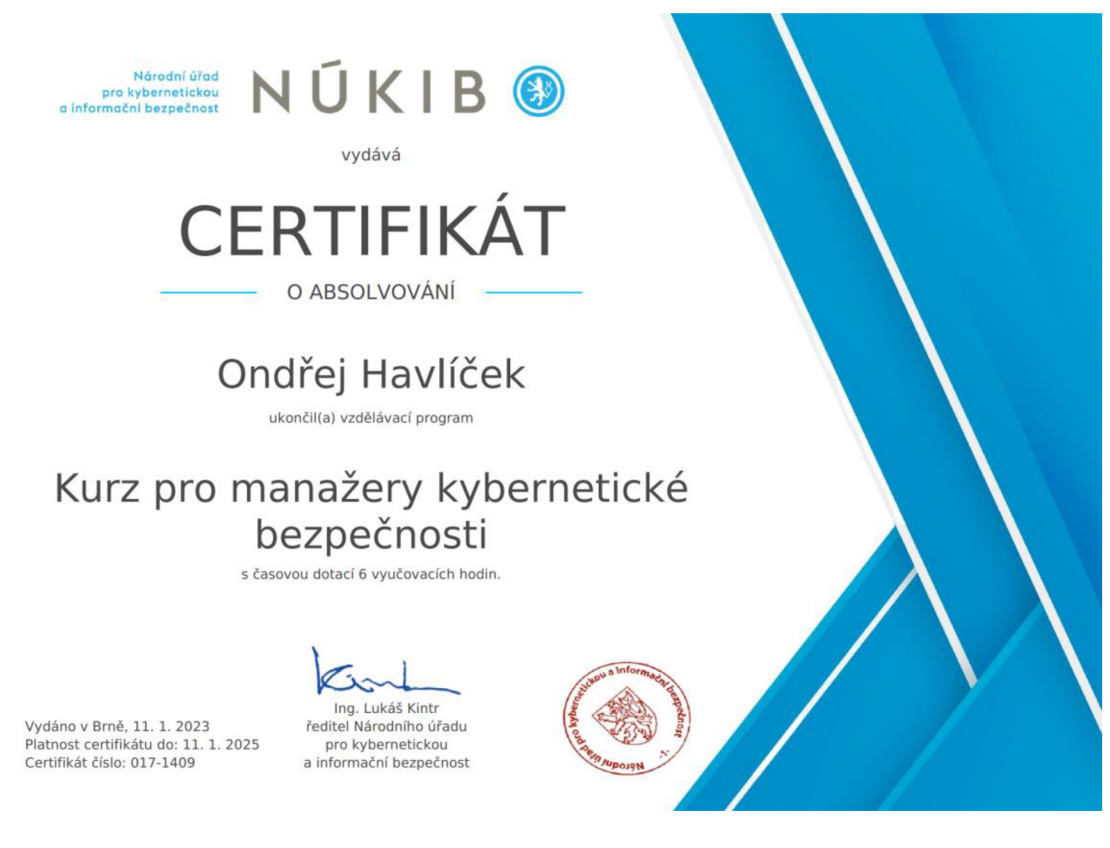

*Obrázek 20: Certifikát 3*